# **LO Test Guide Verze.0.9.3 19/5/2014**

### **Kolektivní práce skupiny VŠB-TUO FEI Bc. 2013-2016**

# **2014**

### **Užitečné odkazy:**

- **<http://www.converter.cz/baster/baster.php>**
	- **(Český převodník soustav, neumí však desetiny)**
- **[http://www.easysurf.cc/cnver17.htm](http://www.easysurf.cc/cnver17.htm#b2tob10)**
	- **(Převody soustav včetně desetin!)**
- **<http://www.miniwebtool.com/binary-calculator/>**
	- **(Binární kalkulačka)**
- **<http://www.miniwebtool.com/decimal-to-bcd-converter/>**
	- **(BDC Converter)**
- **[http://www.ee.calpoly.edu/media/uploads/resources/KarnaughExplorer\\_](http://www.ee.calpoly.edu/media/uploads/resources/KarnaughExplorer_1.html) [1.html](http://www.ee.calpoly.edu/media/uploads/resources/KarnaughExplorer_1.html)**
	- **(Minimalizace kanaugh mapy)**

# Index Testů 2014:

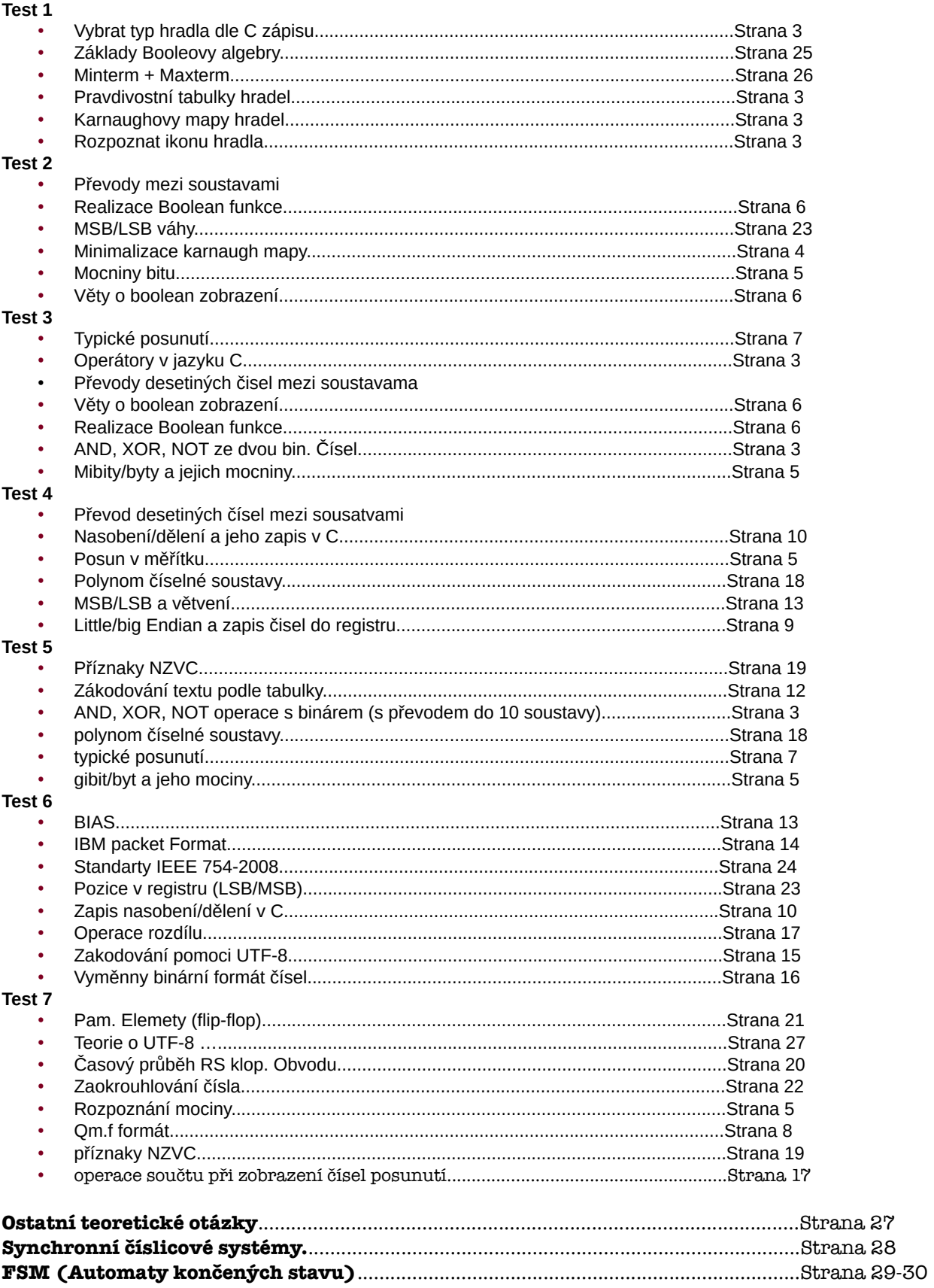

### **Logické/Bitové Operátory + Hradla (AND,OR,XOR,NOT)**

#### **Bitové operátory**

Celá nezáporná čísla mají ve světě počítačů díky dvojkové soustavě (téměř) jednotnou implementaci, jazyk C proto nabízí operátory, které usnadňují přístup k číslu jako k poli bitů.

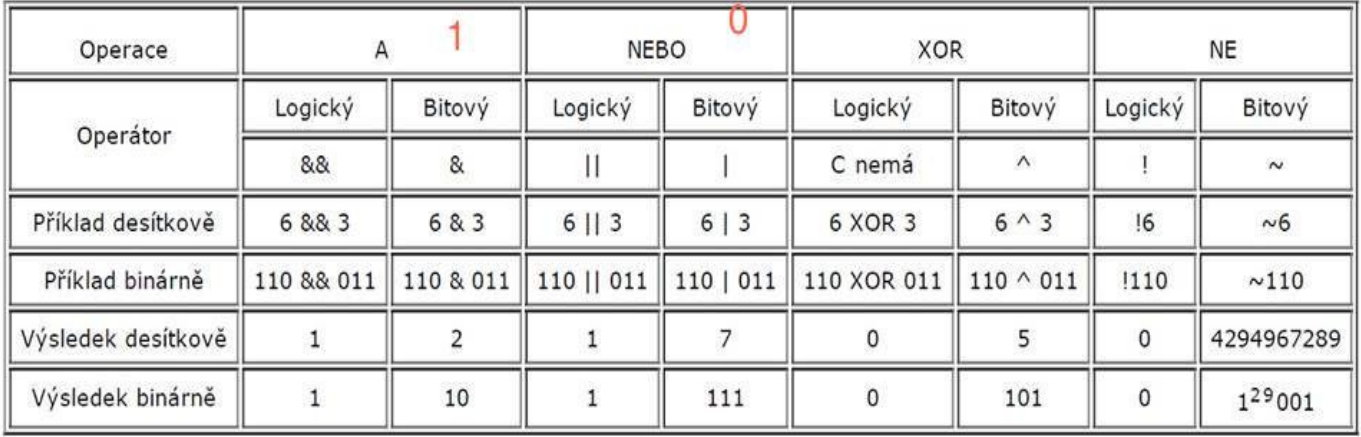

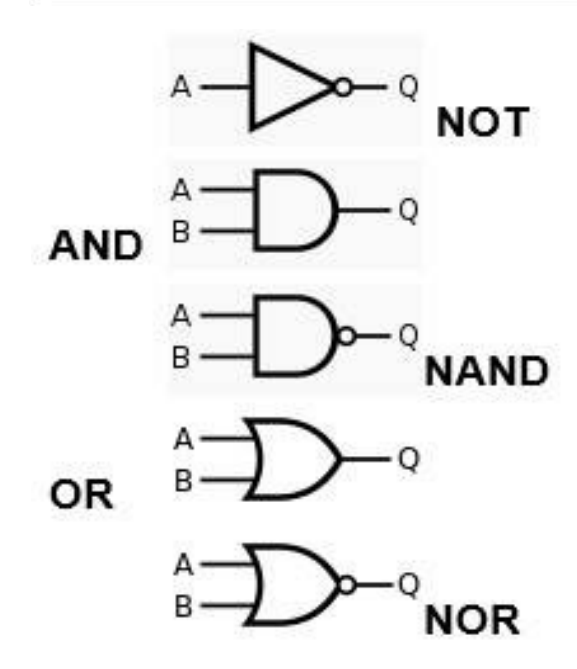

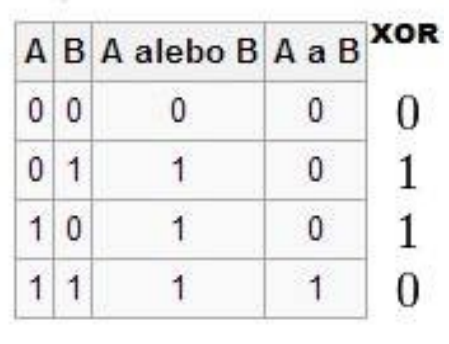

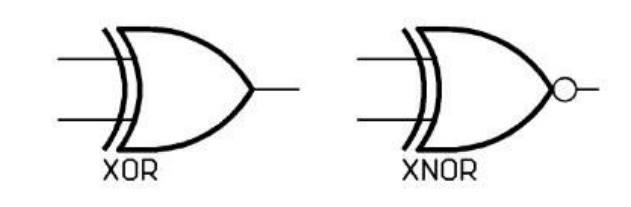

#### **Karnaugh mapy hradel:**

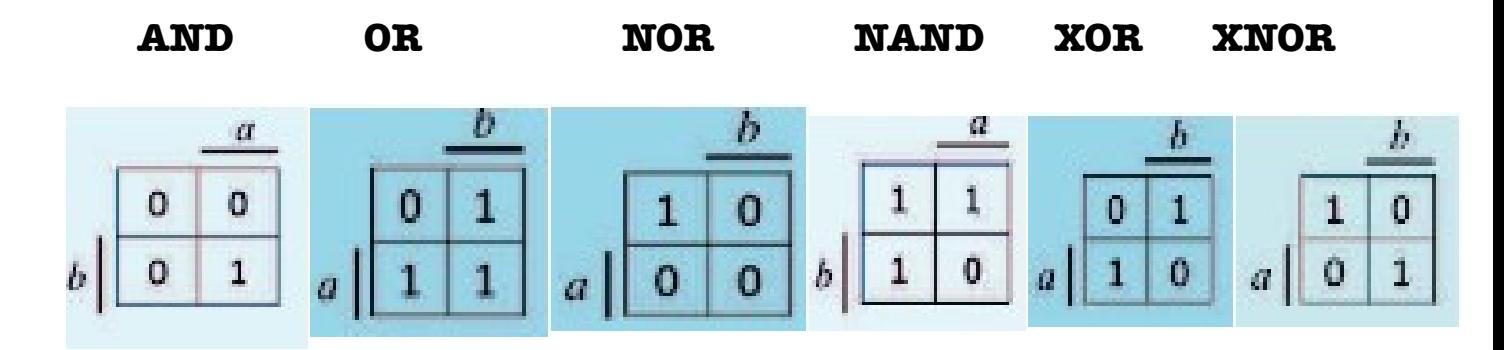

#### **Karnaugh Mapy**

#### **Součtová forma = smyčky z 1 Součinová forma = smyčky z 0**

Jestliže buňky náležející některé proměnné obsahují celou smyčku, zapíšeme tuto proměnnou do výrazu.

Jestliže buňky náležející některé proměnné neobsahují žádnou část smyčky, zapíšeme do výrazu tuto proměnnou v negaci (logická funkce NOT).

Jestliže buňky náležející některé proměnné obsahují jen část smyčky, tuto proměnnou ignorujeme.

#### **Součtová (1):**

Jednotlivé proměnné zapsané do výrazu mezi sebou logicky násobíme. Jednotlivé smyčky sčítáme.

#### **Součinová (0):**

Jednotlivé proměnne zapsané do výrazu mezi sebou sčítáme. Jednotlivé smyčky logicky násobíme.

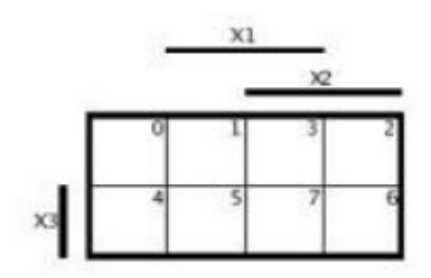

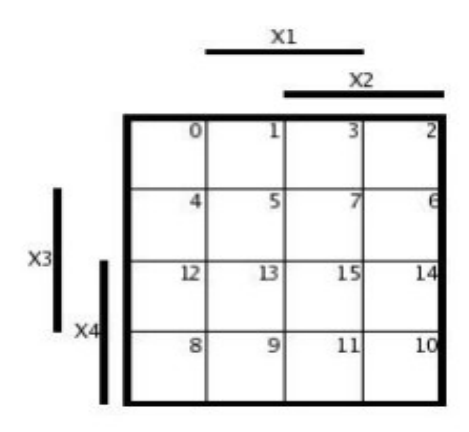

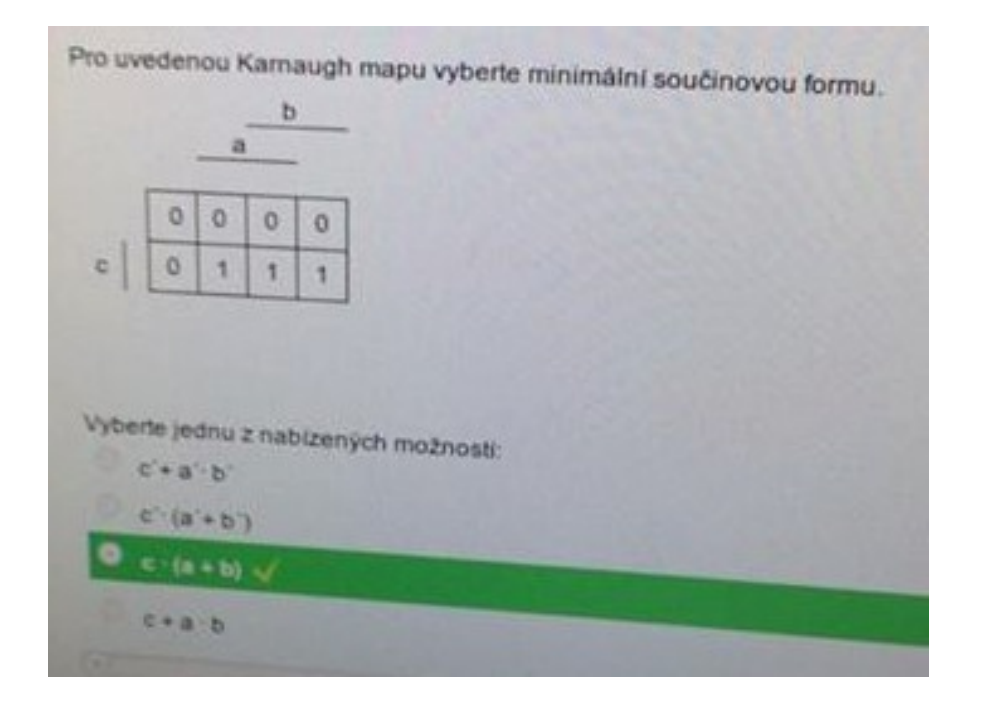

### **Mocniny bi(y)tu/mi(y)bitu**

#### $B = byte // b = bit$

k je kilo, a je to 10^3, neboli tisíc, M je mega, a je to 10^6, neboli milion, G je giga, a je to 10^9, neboli miliarda, T je tera, a je to 10^12, neboli bilion.....

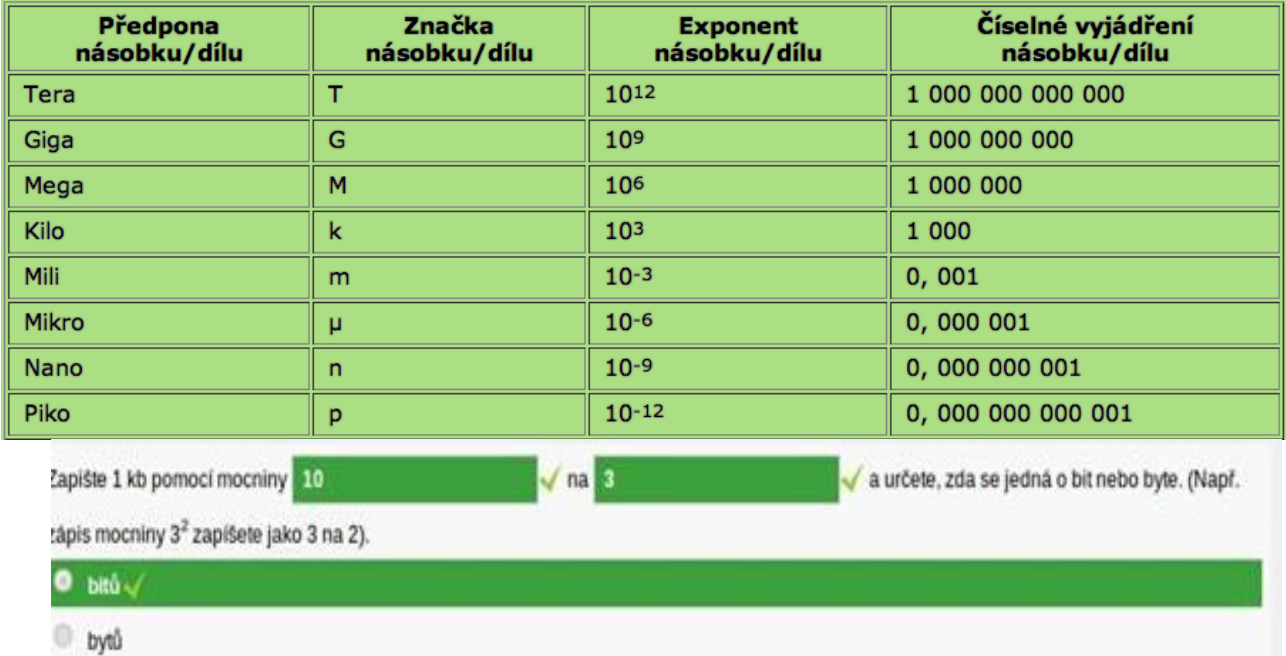

#### **Převody (binární) - nible:**

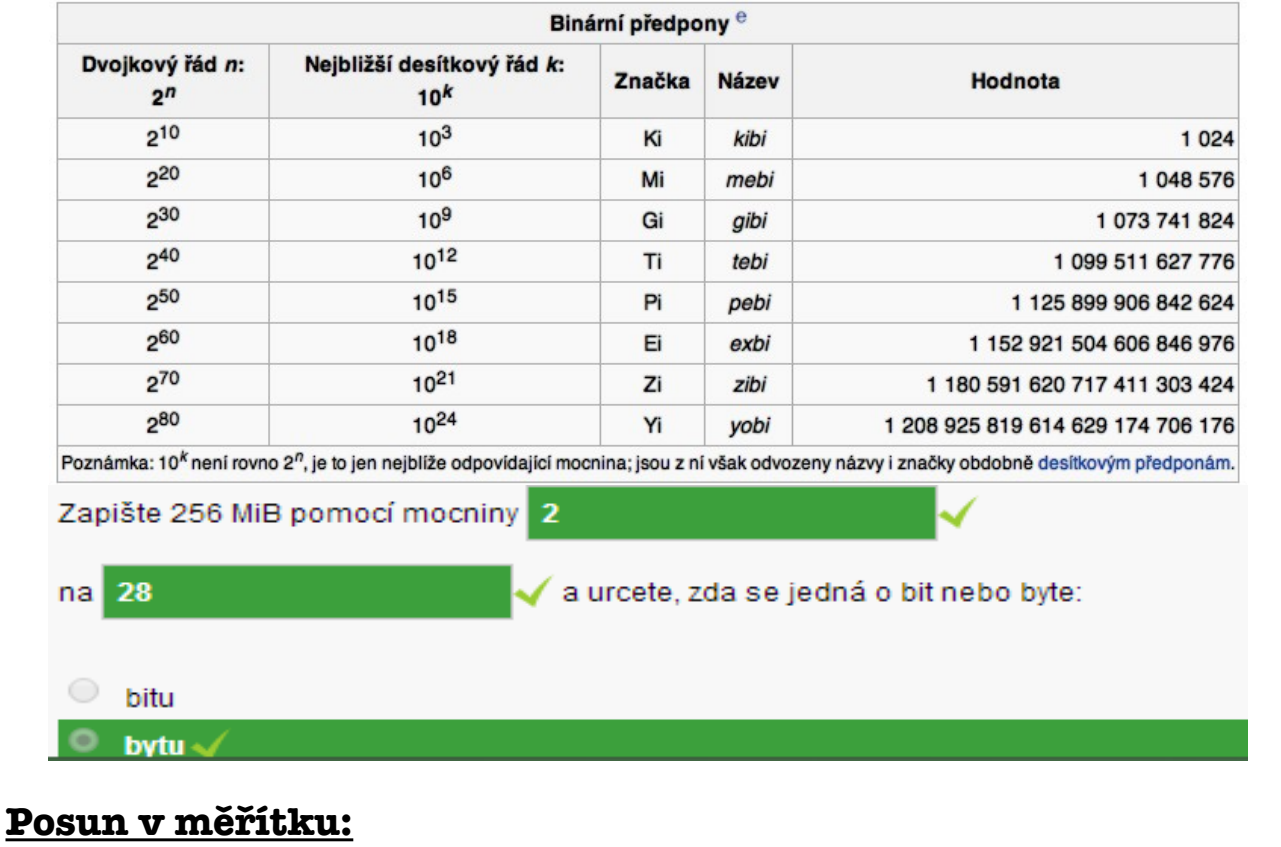

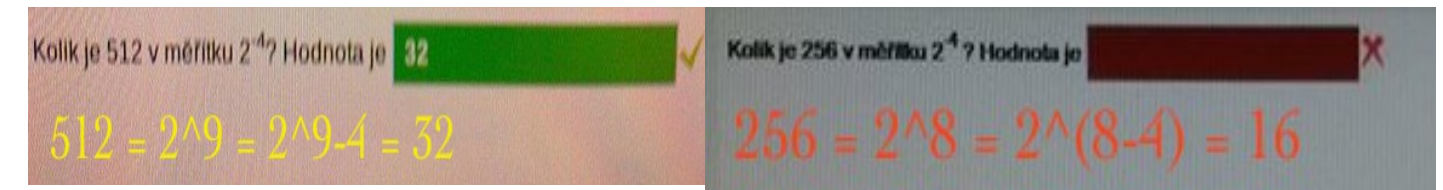

## **Věty o boolean funkcích + Realizace boolean funkce:**

- Úplná Boolean funkce je zobrazení {0,1}<sup>n</sup> do {0,1}
- Zápis Boolean funkce f(x<sub>n</sub>-1,..,x0)) = IIM(1, 2, 9,..) jednoznačně definuje: o úplnou Boolean funkci.
- Zápis Boolean funkce f(x<sub>n</sub>-1...x0) = II M(1,2,9...) + II D(4,5...) jednoznačně definuje o neúplnou Boolean funkci.
- Úplná Boolean funkce je zobrazení definičního oboru do oboru hodnot.
- Neúplná Boolean funkce je zobrazení f: definičního oboru do oboru hodnot.
- Boolean výraz jednoznačně definuje úplnou Boolean funkci.
- Neúplná (rozšířená) Boolean funkce je zobrazení f: {0,1}<sup>n</sup> do {0,1,X}
- úplná Boolean funkce je zobrazení {0,1}<sup>n</sup> do {0,1}
- Úplnou a neúplnou Boolean funkci jednoznačně definuje: pravdivostní tabulka.

#### *Realizace Boolean Funkce:*

*Zapis do mapy, provedeme minimalizaci: πM = 0, πD = X; (Smyčky z 0)*

*Σm = 1, Σd = X; (Smyčky z 1)*

Boolean funkce je zadaná tvarem  $f(x_2, x_1, x_0) = \sum m(1, 3, 6) + \sum d(5, 7)$ . Vyberte odpovídající realizaci Boolean funkce. Záporné body. Vyberte jednu z nabízených mo@ností:  $\mathbf{x}_2$ x.  $\mathbf{x}_0$  $\circ$ x, х,  $\mathbf{x}_n$  $\odot$  $\mathbf{x}_2$ x,  $\mathbf{x}_n$ 

# **Posunutí / Přimý kod / dvojkový doplnek**

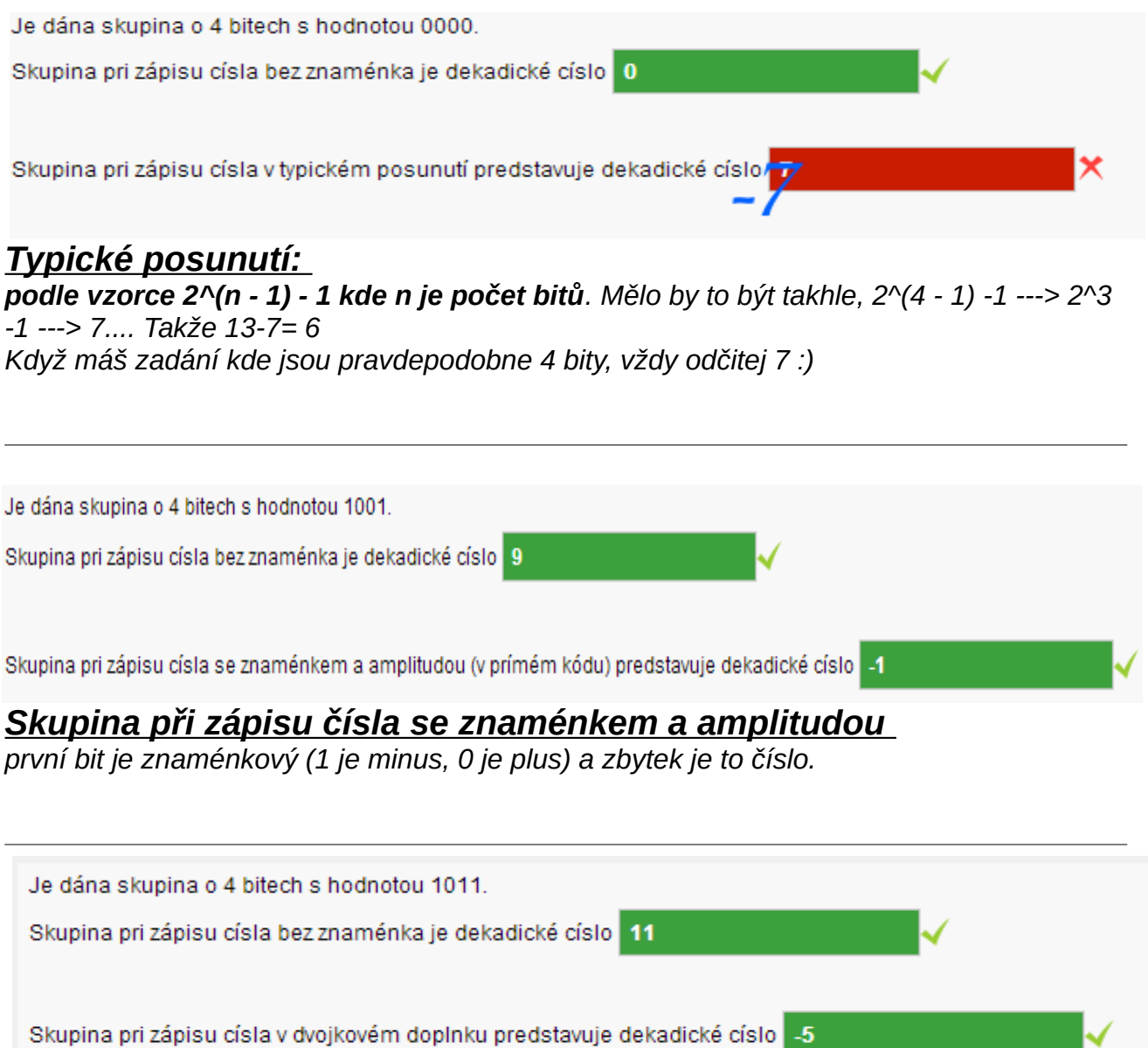

# *Skupina při zápisu čísla v dvojkovém doplňku představuje dekadické číslo:*

*To by bylo -3, protože 1101 ---> (negace) 0010 + 1= 0011.*  pokud to původní číslo je kladné, interpretace dvojkového doplňku je taky kladná, neměníme znaménko..

# **Převod na Qm.f formát**

- *Převedeme zadané číslo na binár.*
- *MSB rozhoduje zda se jedná o +,- (+ = 0 , = 1)*
- *Pokud máme záporné,provedeme dvojkový doplněk. (zneguješ a přičteš 1)*
	- *pokud máme kladné , neprovádíme negaci ani přičitání!!*
- *Podle zadáného formátu upravíme výsledek Q3.3*

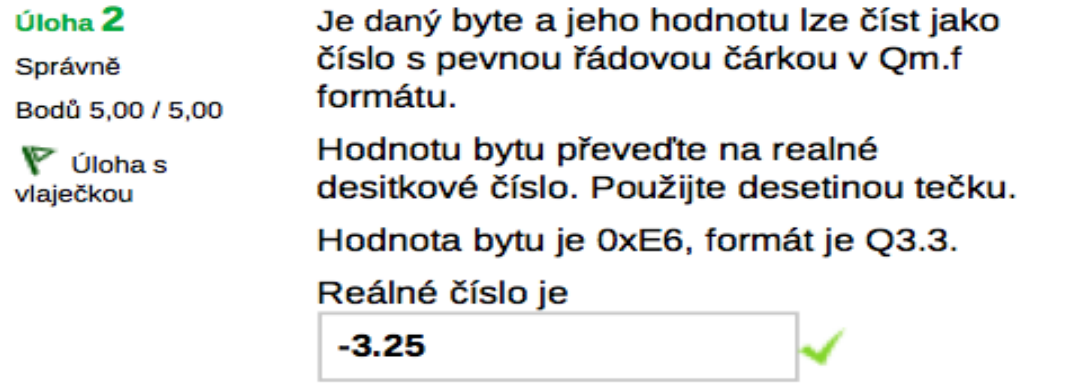

Je daný byte a jeho hodnotu lze číst jako číslo s pevnou řádovou čárkou v Om.f formátu.

Hodnotu bytu převeďte na realné desitkové číslo. Použijte desetinou tečku.

D

Hodnota bytu je 0x1C, formát je Q3.3.

Reálné číslo je

(radix tečka)

**Teorie o Qm.f**

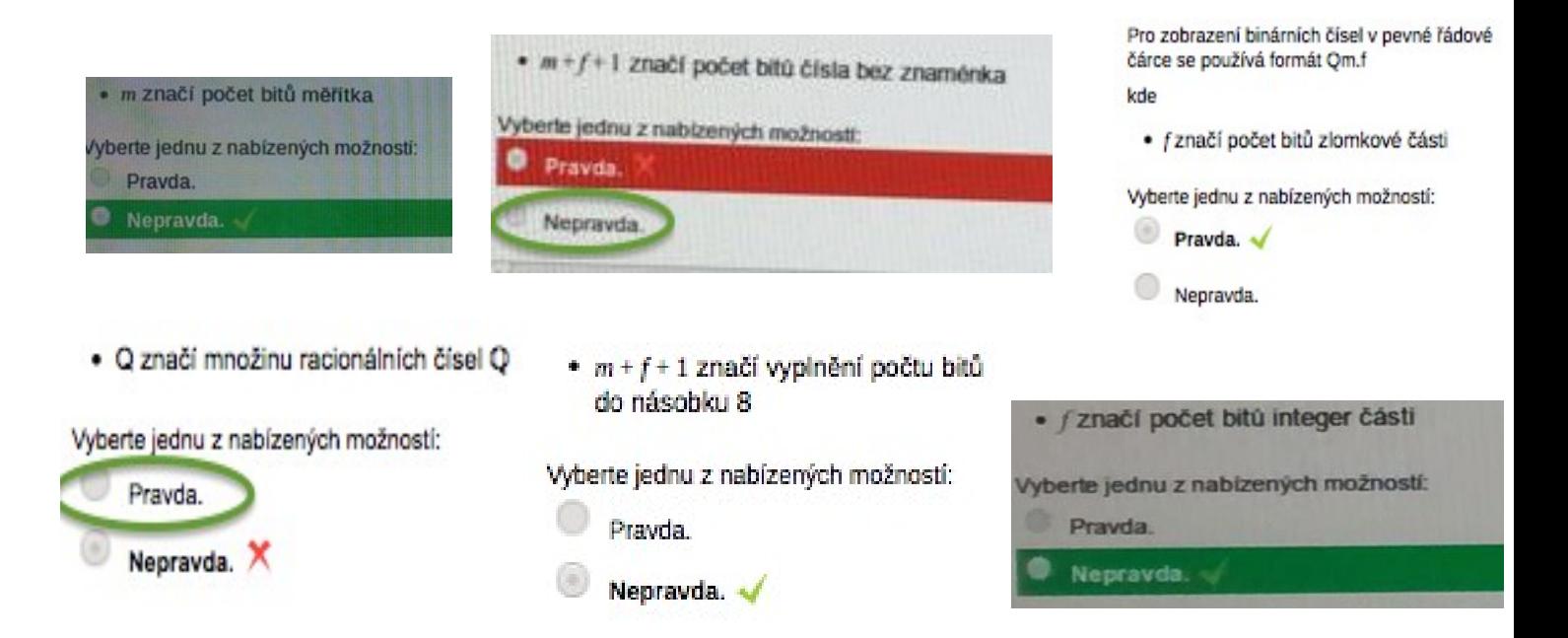

### **Little a Big Endian (Endianita)**

*Big = Řadíme za sebe / Little = Řadíme naopak Word Memory : místo 2 bitu řadíme po 4 bitech*

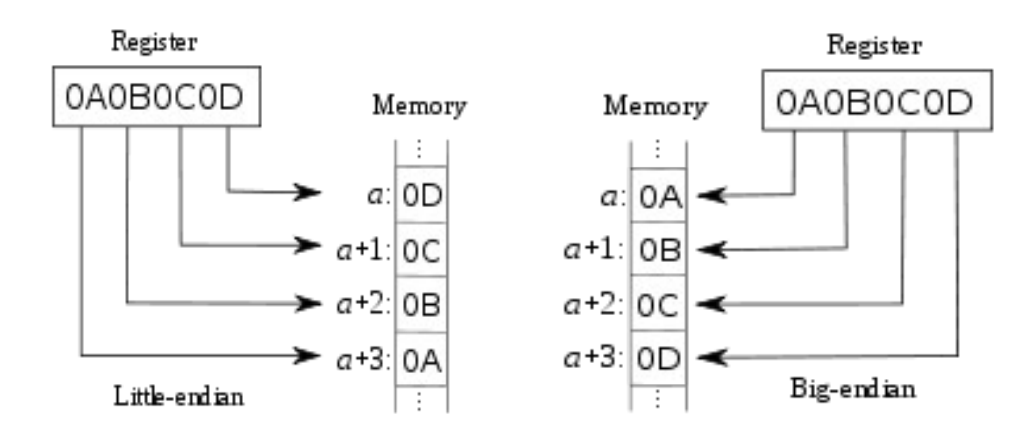

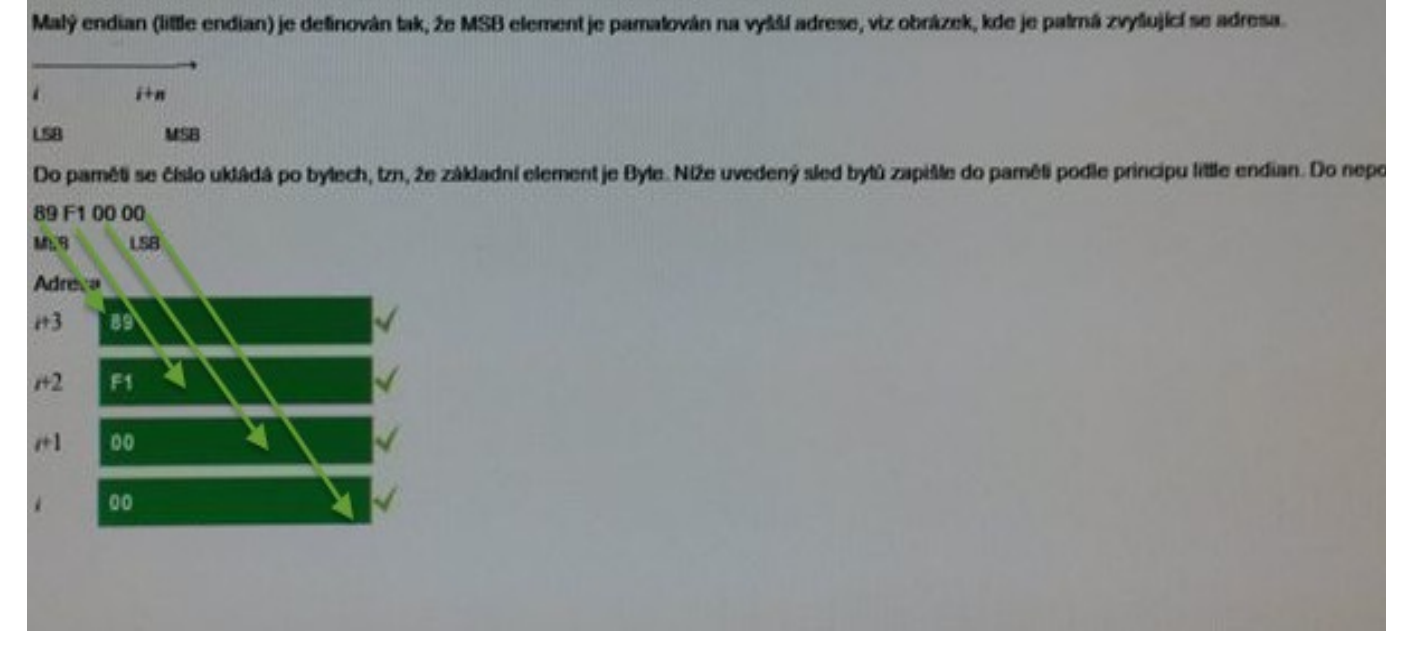

# **V případě že by jsme chtěli zapisovat na BIG endian bude pořadí <sup>v</sup> boxech opačně (00-00-F1-89)**

#### **!!Word Memory u endianu!!**

Velký endian (biq endian) je definován tak, že MSB element je pamatován na nižší adrese, viz obrázek, kde je patrná zvyšující se adresa.

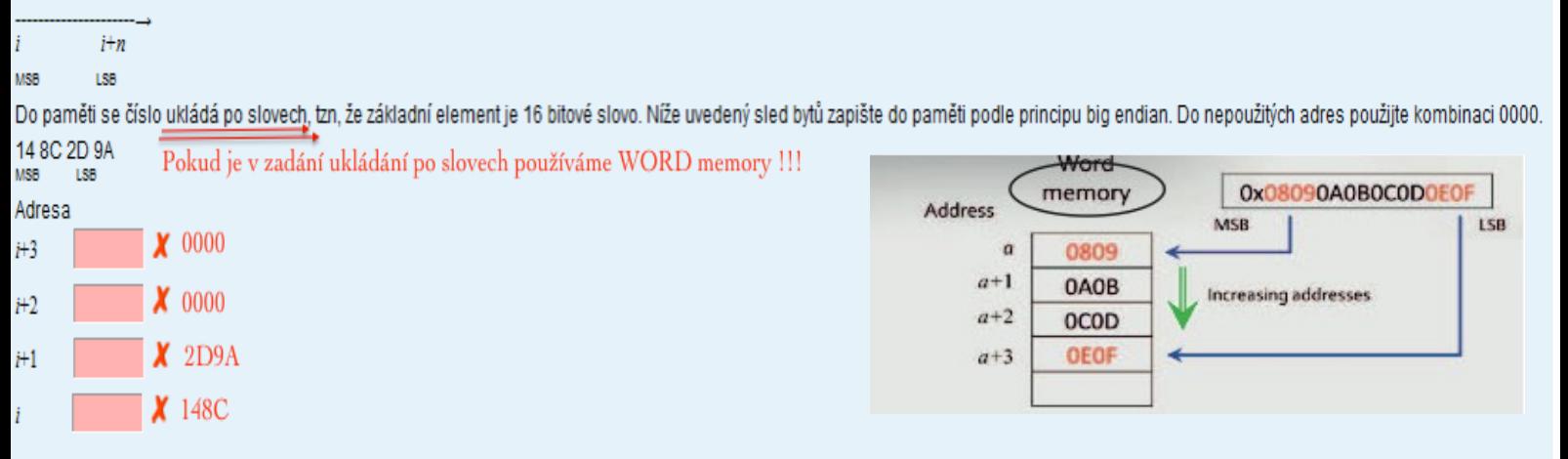

# **Zápis násobení/dělení v Cčku**

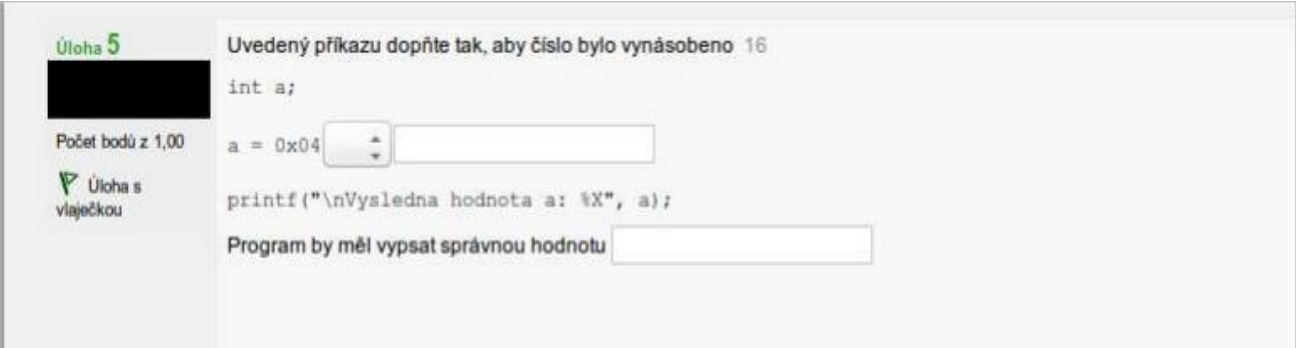

**První ListBox: Násobení:** << (posun doleva) **Dělení:** >> (posun doprava)

**První Textbox: Mocnina čísla (16) = 4**

# **Druhý Textbox:**

Hexa (0x04) převedeme a vynasobíme/vydělíme dle zadání pomocí hodnoty v prvním Textboxu.

#### **IBM Packet Format**

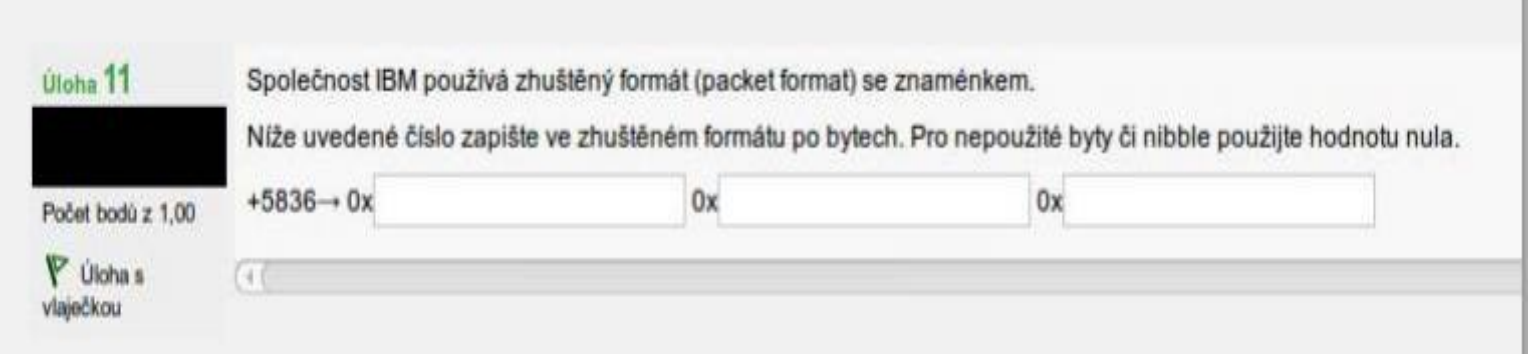

- 1. Číslo převedeme do BCD kodu (binár po jednotlivých číslech)→ 0000 0101 1000 0011 0110 (popřípadě vlevo to doplnit nulama )
- 2. Pokud je kladné bude poslední nible (na poslední pozici) písmeno **C** , pokud bude zaporné píšeme **D**
- 3. Převadíme jednotlíve čísla BCD a zapisujeme do jednotlivých boxu ve formatu 0x05 0x83 0x6C

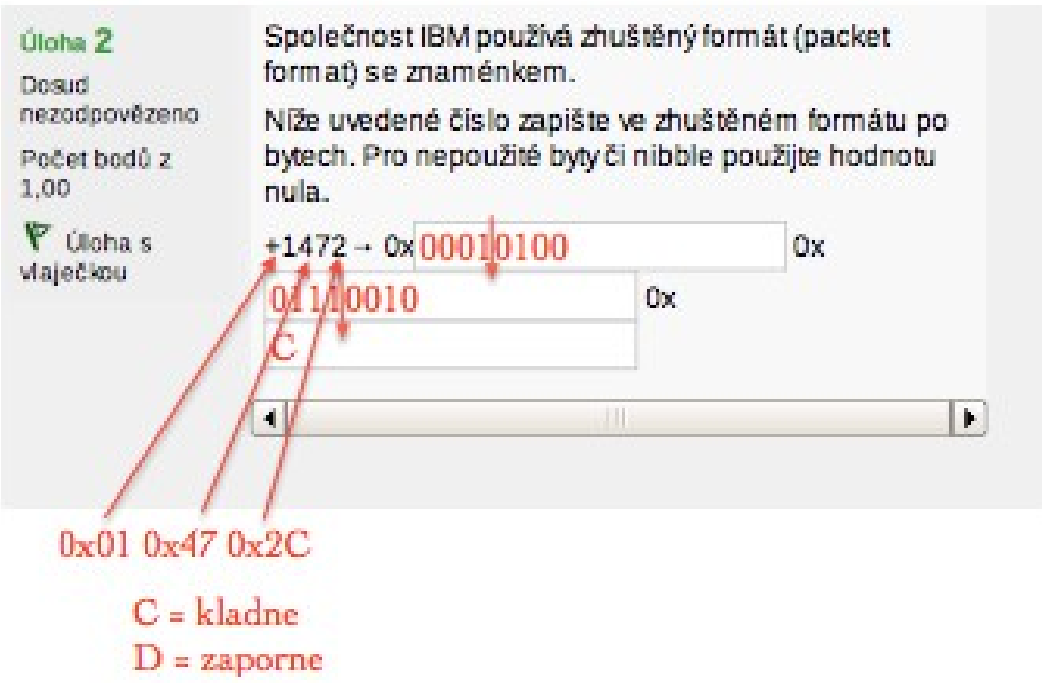

### **UTF8 Kodování textu**

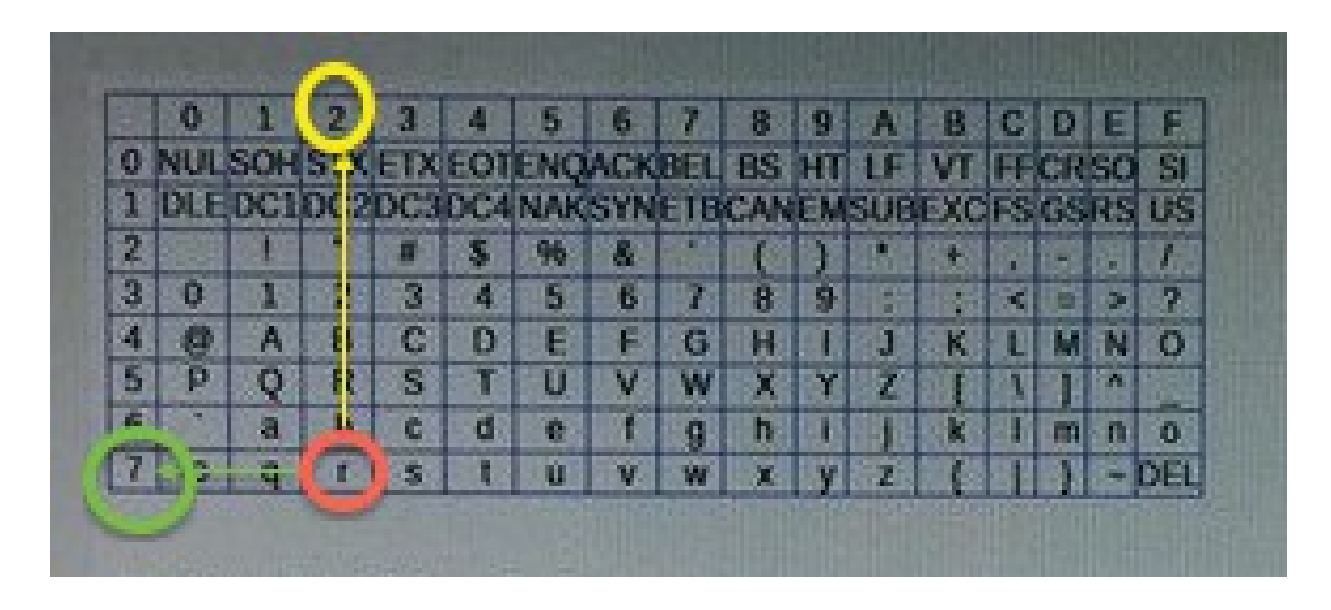

- Jednotlivé znaky ze zadání vyhledáváme v tabulce.
- Zapisujeme nejdříve index zleva (zelený na obrázku), poté horní index (žlutý na obrázku).

# **Viz obrázek: znak r kodujeme jako 0x 72 Poté jednotlivé znaky zapisujeme do přislušných boxu**

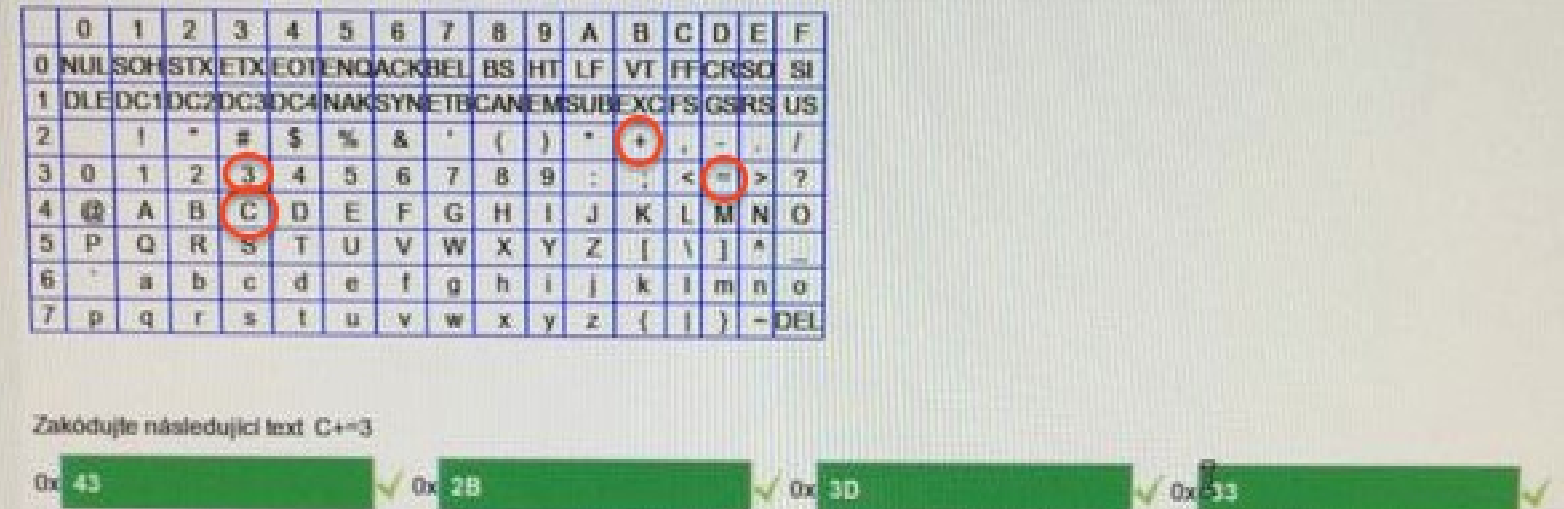

# **Větvení podle bitu/Znulování/Negace/Nastavení**

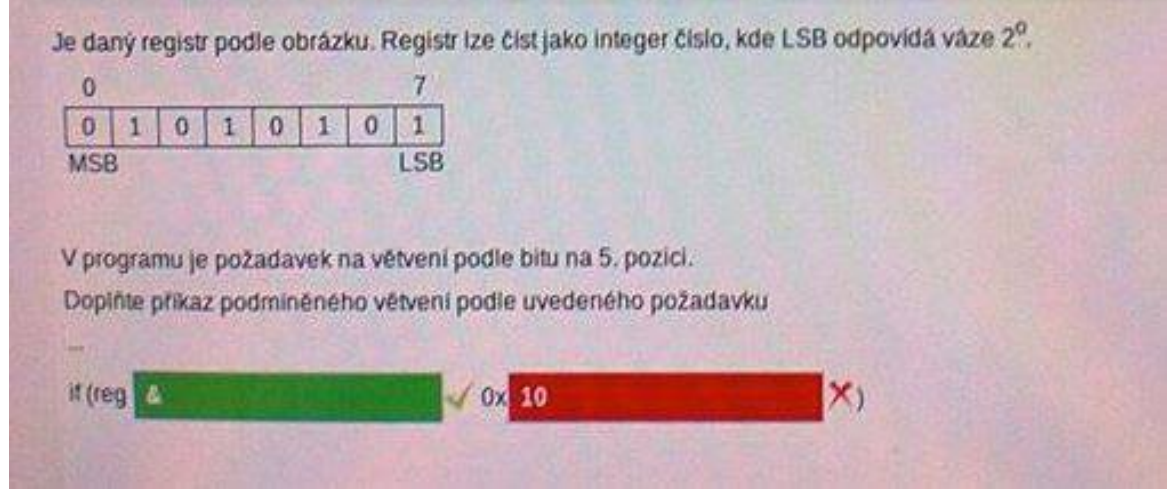

- Vytvoříme si masku 0000 0000
- Podle zadané pozice doplníme do masky jedničku (Pozice jsou jasně vidět nad zadaným registrem).

(V případě na obrázku 5. pozice: 0000 0000 → 0000 0100)

• Výslednou masku převedeme na HEX .(00000100  $\rightarrow$  0x04) – tento výsledek zapisujeme do druhého TextBoxu.

# **Podle operace:**

# **Větvení podle bitu:**

- DO prvního boxu zapisujeme bitový AND (&).
- **Znulování:**
	- Výslednou masku je ještě před zapisem třeba znegovat
	- DO prvního boxu zapisujeme bitový AND (&).

# **Negace (flip):**

• DO prvního boxu zapisujeme bitový XOR (^).

# **Nastavení:**

• DO prvního boxu zapisujeme bitový OR

### Hodnota posunutí (BIAS) - Float 754 (2008)

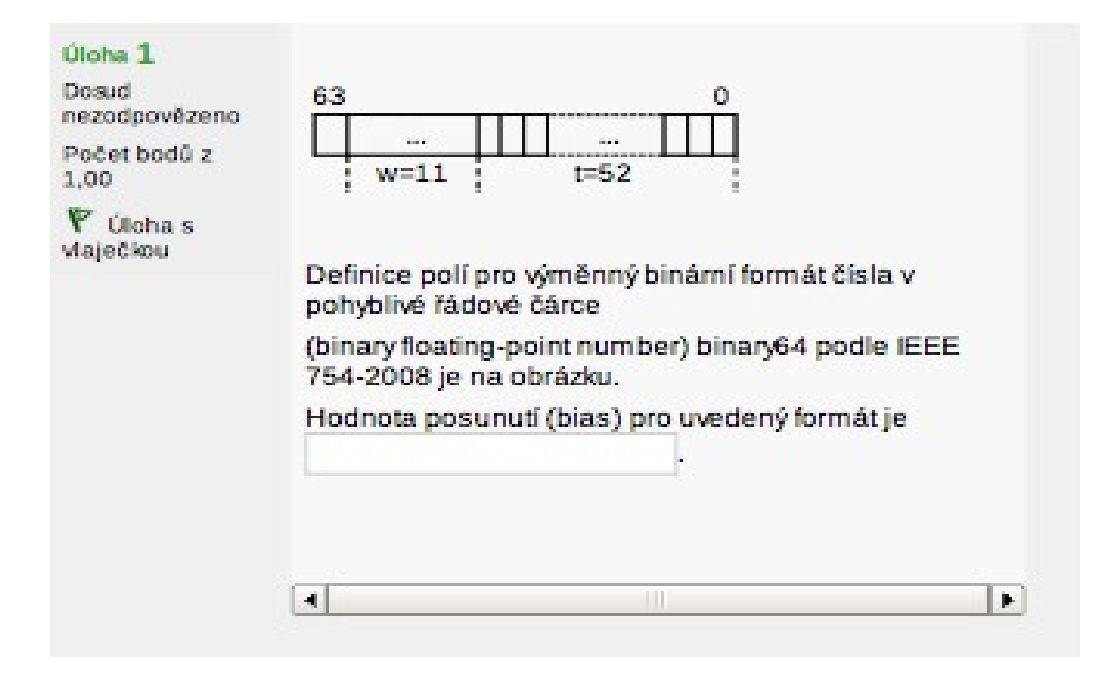

mezi hranicemi 52(t) a 63 je 11 pozicí (w) :  $2^{\wedge}$  -1 = 1023

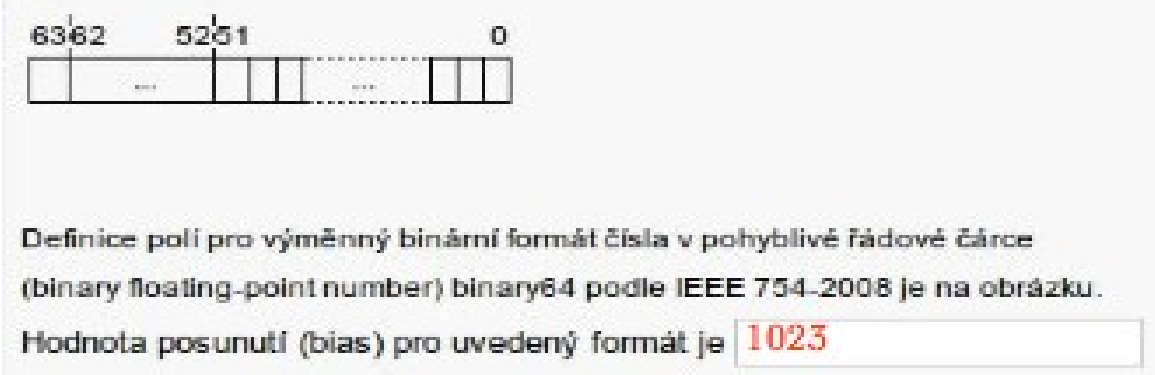

# **Sestavení UTF-8 formátu**

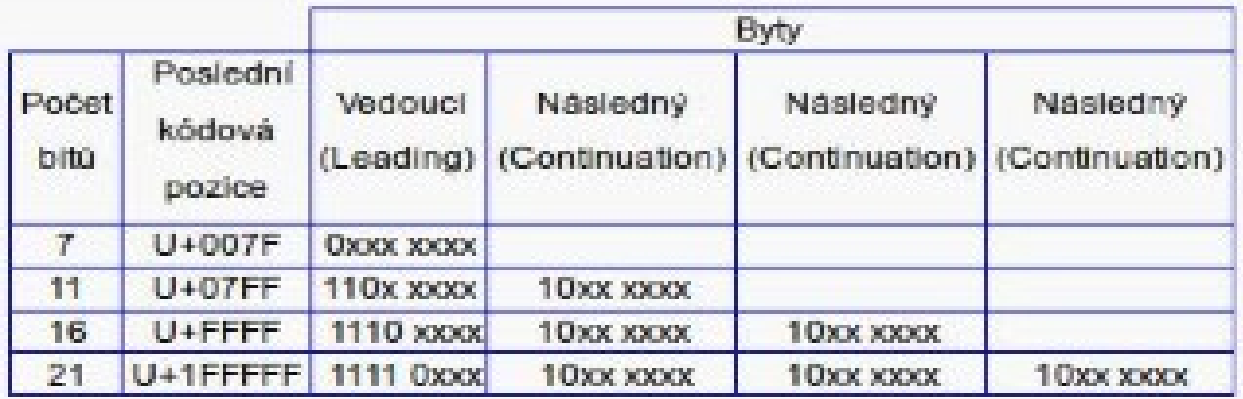

Pro kódovou pozici U+0741 sestavte UTF-8 formát

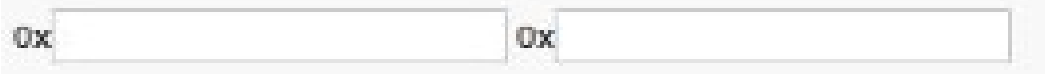

- Převedeme číslo ze zadání do bin. po bitech  $(7,4,1) \rightarrow 0111 0100$ 0001.
- Následně podle zadáného formátu **(U+07FF)** vybíráme leading a continuation byte z tabulky.  $\rightarrow$   $(110 \times \text{XXX})$  a  $(10 \times \text{XXX})$
- Do continuation bytu (10xx xxxx) zapisujeme na pozice x prvních 6 bitu z prava (od zadu) → (**10**00 0001)
- Do leading bytu (110x xxxx) pokračujeme se zapisováním s dalšíma 5 bitama čísla → (**110**1 1101)
- Do prvního boxu zapisujeme leading bit v hexu, do dalších boxu zapisujeme continuation byty, také v hexu.

### **Opačný převod:**

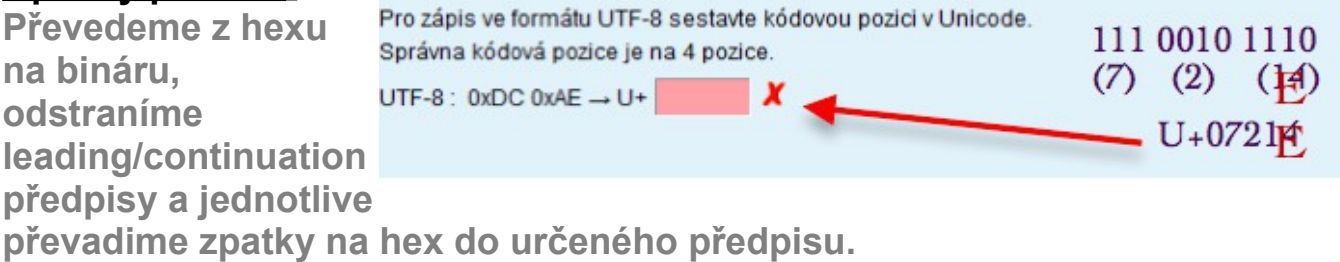

# Definice polí pro výměnny binární formát čísel ve floating point

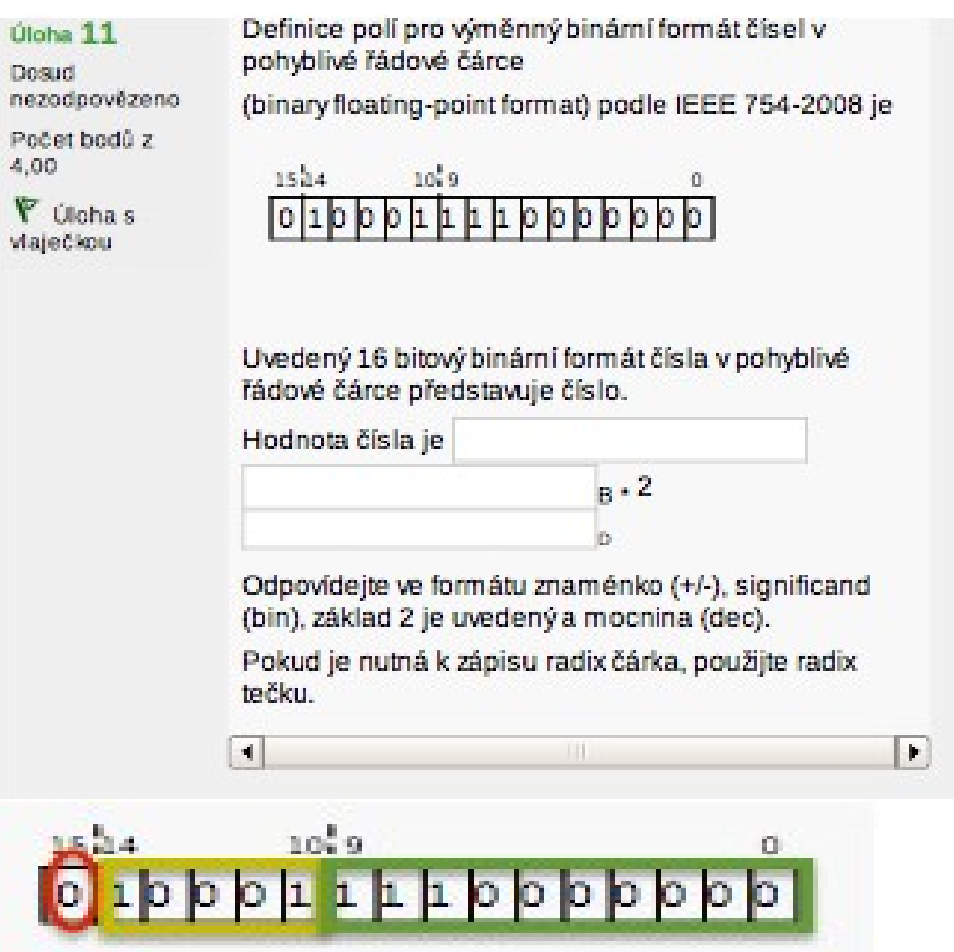

**Hodnota čísla (První box):** Zde zapisujeme pouze znaménko výsledného čísla. Bit na 15té (nejvyšší) pozici určuje (0 je +, 1 je -)

**Druhý box:** Napíšeme **1.** a opíšeme část oddělenou napravo (od 9 – 0) pozice, nuly již nezapisujeme → 1.111

**Třetí box:** Bity mezi vyznačenými čárkami (14-10) (10001) = 17. Vypočteme typické posunutí: 2^(w-1)-1, čili 2^(5-1)-1=15. poté posunutí odečteme od čísla ( 17-15 = 2)

### **Výpočet rozdilu, posunutí**

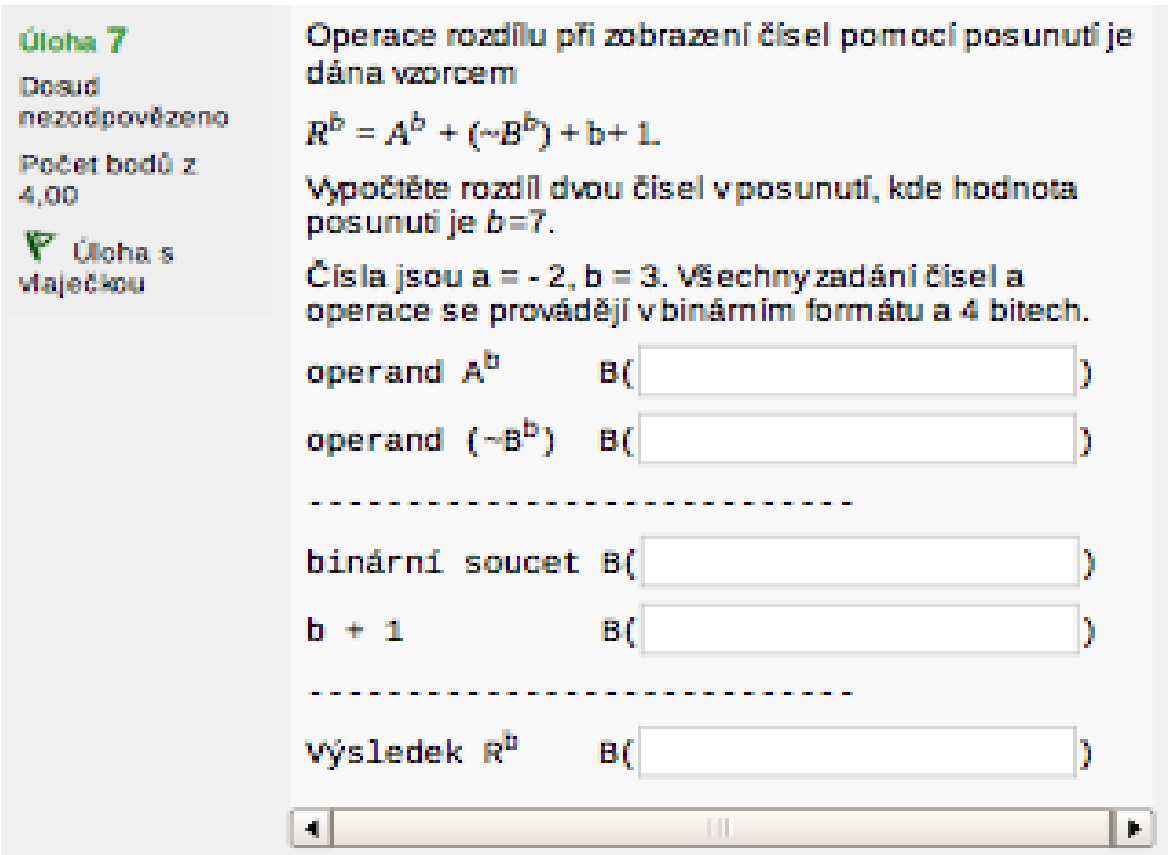

Pozor: Zde nevíme jak to ministr Zdrálek vymyslel. Vypadá to , že malé b je hodnota posunutí a velké B je zadání čísla (b=3) :(

**Operand A^b =**  $(-2+7) \rightarrow 5 \rightarrow 0101$ 

**Operand neg-B^b =** Zde musíme provést ještě bitovou negaci. 3 → 0011->1100 + 0111 = 19 (10011) – Musíme však zapisovat ve 4 bitech! → **0011.** *(Zde se negace vyskytuje náhodně dle zadání. Nemusí být nutně u operandu B^b)* 

**Binární součet =**  $(Ab + Bb)$  → 5 + 19 → 11001 → zapisujeme na 4 bity → **1001**

 $$ 

**Výsledek (Rb) =** (Dle rovnice na začátku zadání)

# **Polynom číselné soustavy (teoretické otázky):**

**pro i..**

- **je řád koeficientu v číselné soustavě**
- *jiná možnost..*

#### **pro b**

- **je základ číselné soustavy**
- *jiná možnost*

**pro b^n-1....**

• **nemá rozsah, jeho hodnota je b^n-1**

**pro b^-m-1....**

• **jiná možnost**

**pro b^-m....**

• **jiná možnost**

**pro b^i....**

- **je v rozsahu b^-m až b^n-1**
- *jiná možnost*

**pro a^i**

• **je v rozsahu 0 až b-1**

**pro n:**

- **udává pocet císlic celocíselné cásti císla nebo**
- • **jiná možnost**

**pro Om:**

• **udává pocet císlic zlomkové cásti císla**

**pro On**

• **udává počet čislic celočíselné část čísla**

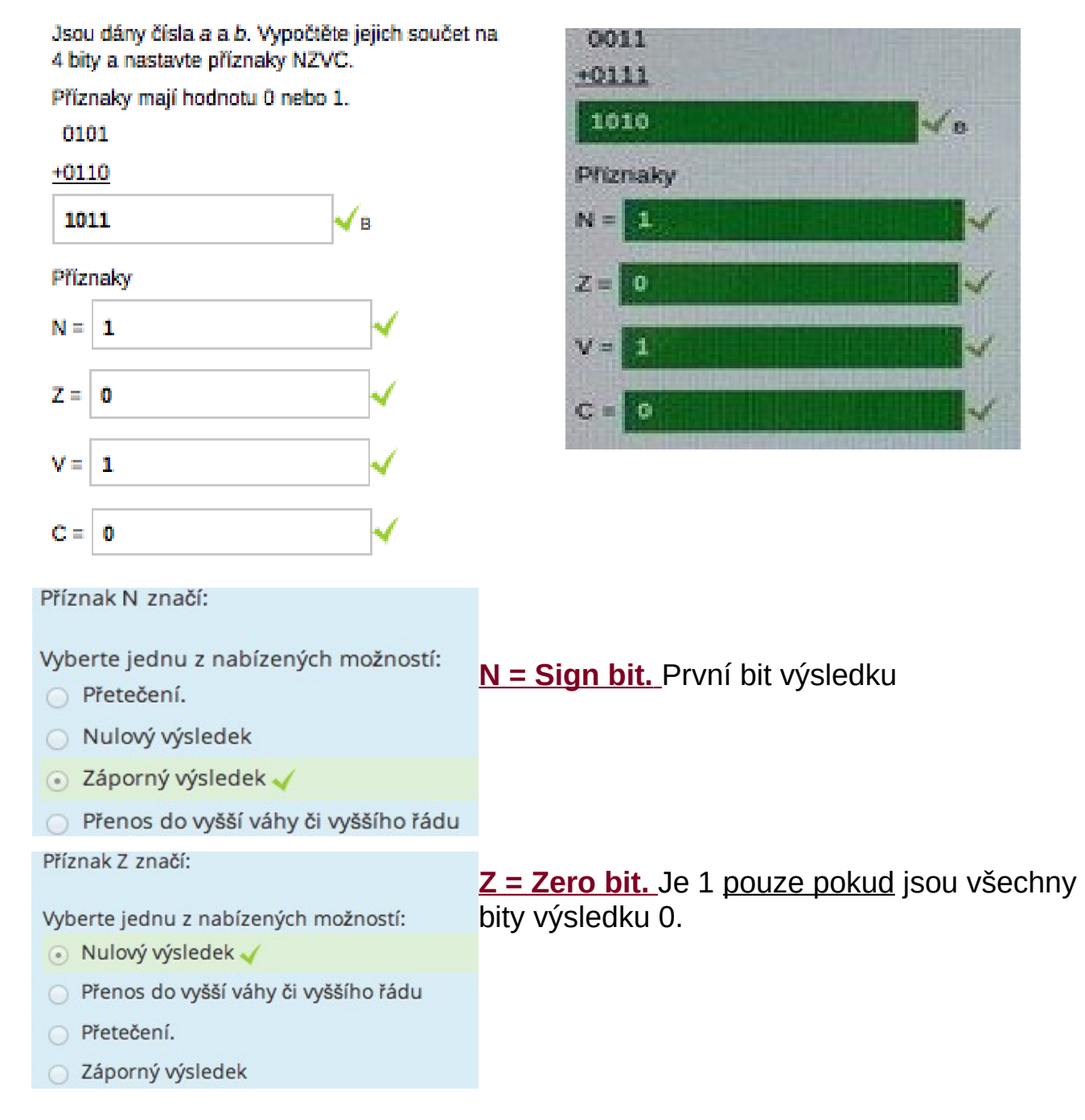

#### **Příznaky N/Z/V/C**

**V = Overflow bit** Výsledek nelze správně zobrazit, tzn.: výsledek je špatně, když sčítáme záporné a kladné číslo nemůže to nastat, nebo když odečítáme čísla se stejným znaménkem, dá se to jednodušše zjistit jako XOR carry Z a do MSB.

**Přetečení pro čísla ve dvojkovém doplňku.**

#### Příznak C značí:

Vyberte jednu z nabízených možností:

- Přetečení.
- Nulový výsledek
- · Přenos do vyšší váhy či vyššího řádu
- Záporný výsledek

**C = Carry bit** Zbude nam zbytek po operaci. (1 kterou už nelze zapsat).

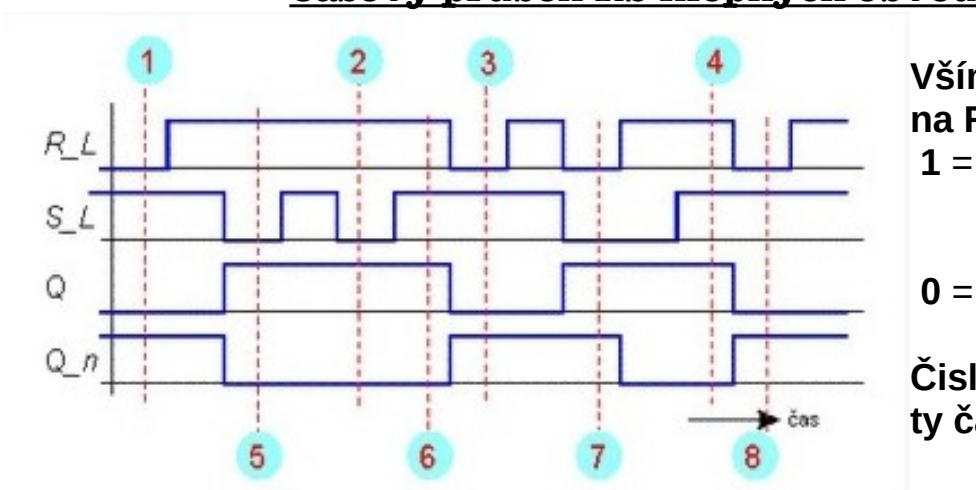

# **Časový průběh RS klopných obvodů**

 $\mathcal{R}$ S

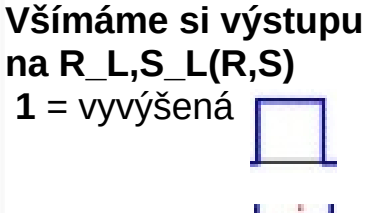

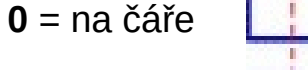

### **Čisla v modrem jsou ty časové body :)**

# **NOR**

(Rozhoduje logická 1)

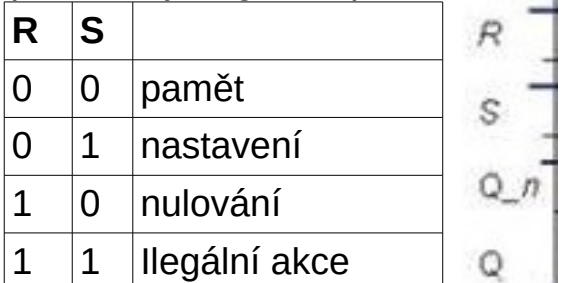

 $Q_1$  $\mathbf Q$  $\rightarrow$  cas  $\bf 8$ 5  $\overline{7}$ V časovém bodu 1 je akce ilegální akce.  $\pmb{\mathrm{v}}$ V časovém bodu 2 je akce ilegální akce.  $\blacksquare$ V časovém bodu 3 je akce nulování. ۰ V časovém bodu 4 je akce nulování. 7 . V časovém bodu 5 je akce nastavení. V časovém bodu 6 je akce nastavení.  $\blacktriangledown$ V časovém bodu 7 je akce paměť. .

# **NAND**

(Rozhoduje logická 0)

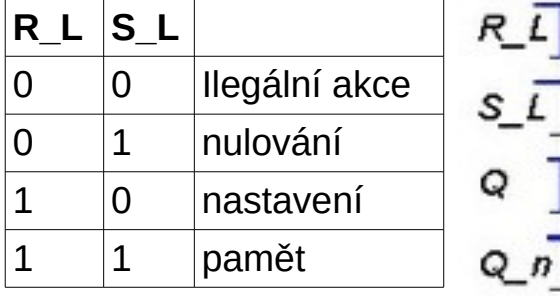

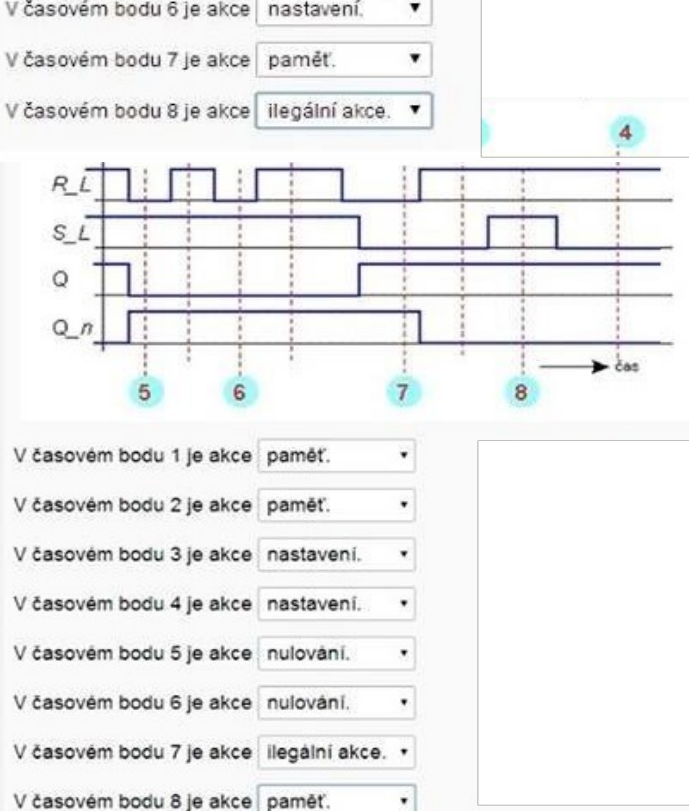

# **Paměťové elementy**

S

 $R$ \_non

Ţ

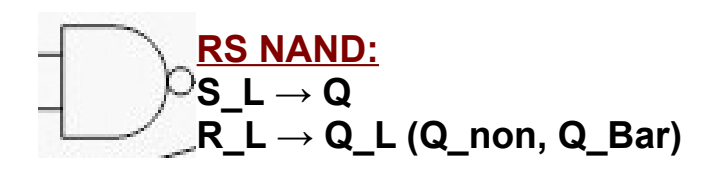

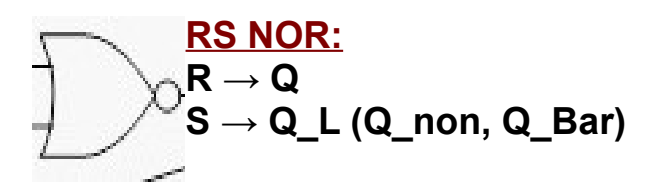

Na obrázku je zapojení základního paměťového eleme

 $Q_{n}$ 

 $\Omega$ 

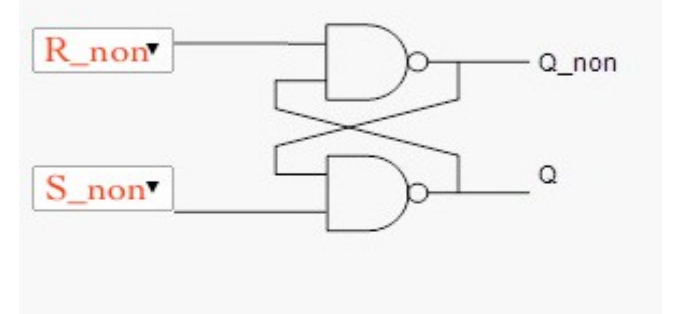

Na obrázku je zapojení základního paměťového eleme

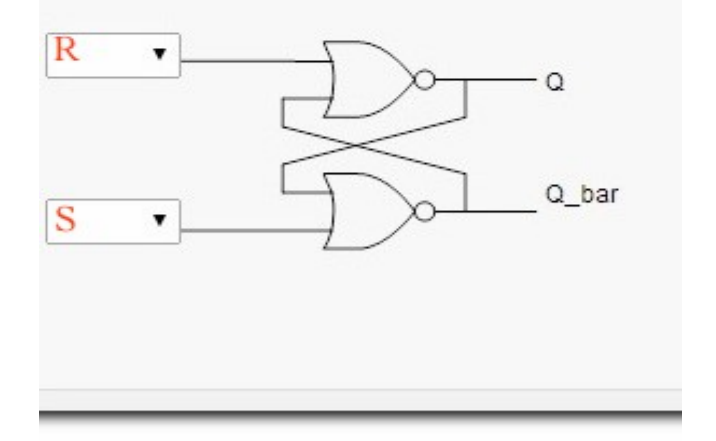

Na obrázku je zapojení základního paměťového eleme

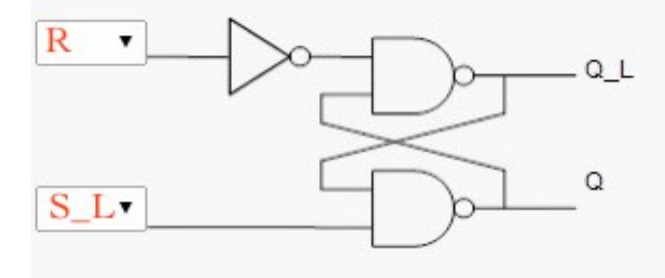

# Zaokrouhlování čísel

Je dané číslo -2.7450.

V odpovědích používejte desetinou tečku.

Uvedené číslo zokrouhlete na dvě desetinná místa podle:

 $-2.74$ 

 $-2.74$ 

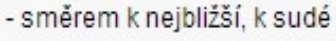

- směrem k nejbližší, od nuly -2.75

- směrem k nule

- směrem k plus nekonečnu -2.74

- směrem k minus nekonečnu -2.75

Je dané číslo 2.7450.

V odpovědích používejte desetinou tečku.

Uvedené číslo zokrouhlete na dvě desetinná místa podle:

- směrem k nejbližší, k sudé 2.74

- směrem k nejbližší, od nuly 2.75

2.74 - směrem k nule

- směrem k plus nekonečnu  $\sqrt{2.75}$
- směrem k minus nekonečnu 2.74

# Na 2.des. Místa !!:

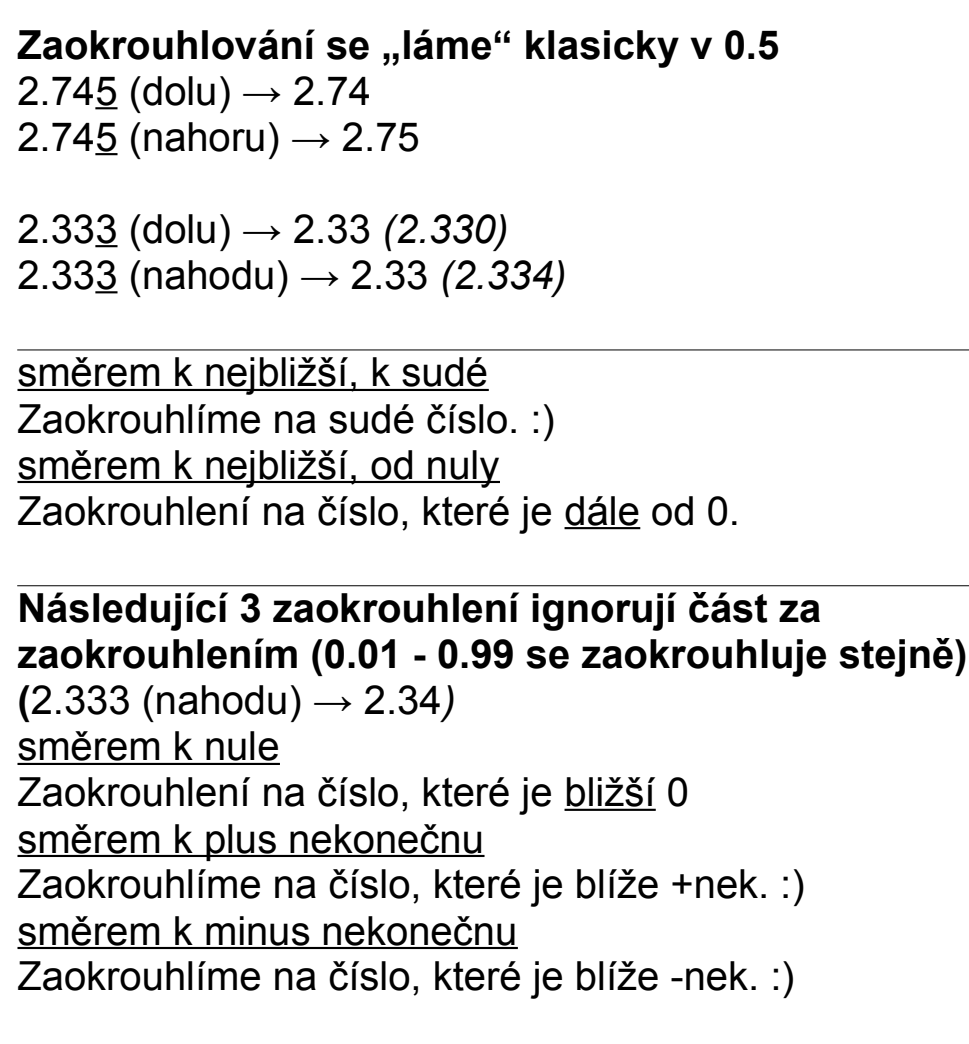

a) 1.465 k nej., k sudé: 1.46 k nej., od nuly: 1.47 k nule: 1.46  $k + inf: 1.47$ k-inf: 1.46 b) 2.333 k nej., k sudé: 2.33 k nej., od nuly: 2.33 k nule: 2.33  $k + inf: 2.34$ k -inf: 2.33  $c) - 1.465$ k nej., k sudé: - 1.46 k nej., od nuly: - 1.47 k nule: - 1.46  $k + inf: -1.46$  $k - inf: -1.47$  $d) - 2.348$ k nej., k sudé: - 2.35 k nej., od nuly: - 2.35 k nule: - 2.34  $k + inf: -2.34$ k -inf: - 2.35  $e) - 5.560$  $v\$ le: -5.56

#### **MSB/LSB**

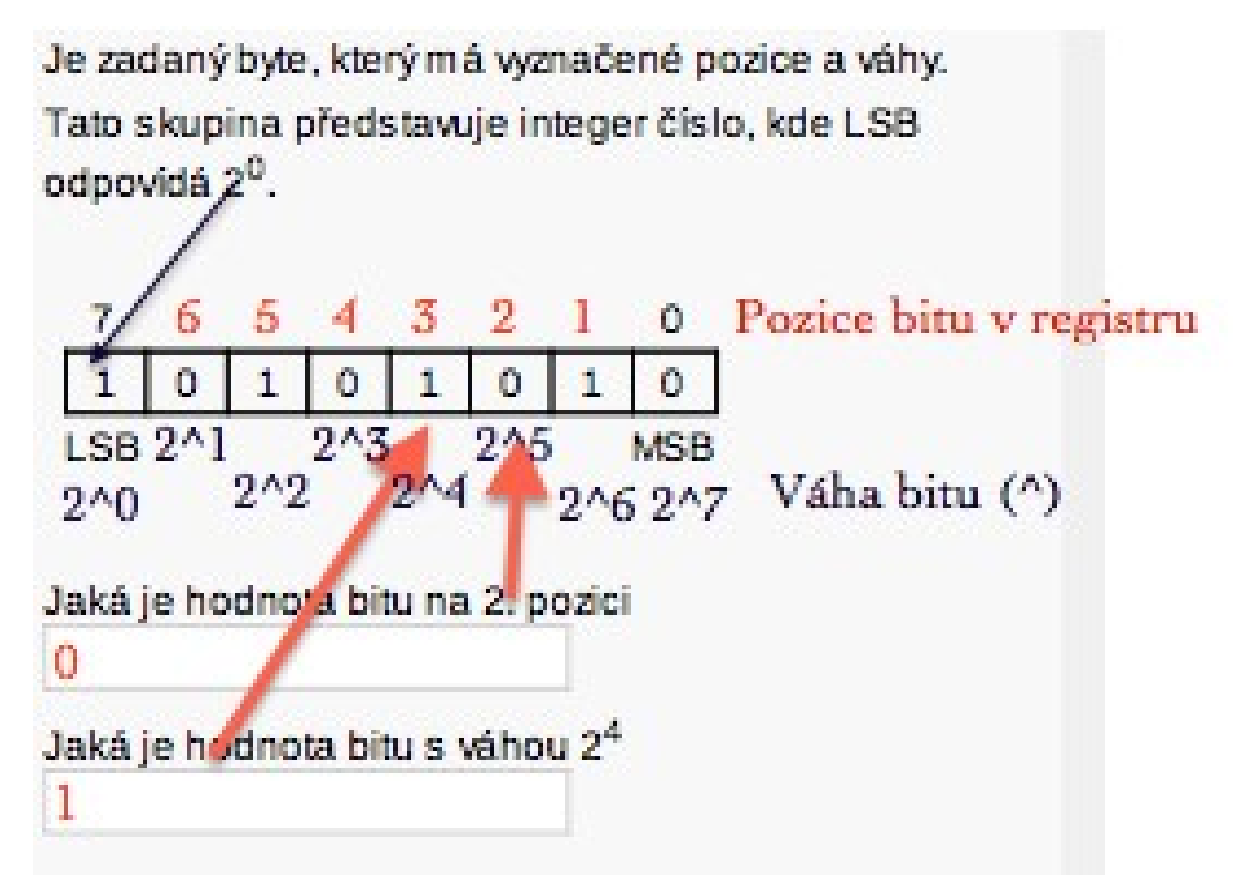

- **Dávat pozor čemu odpovidá 2^0 !**
- **Dávat pozor na pozice v registru.**

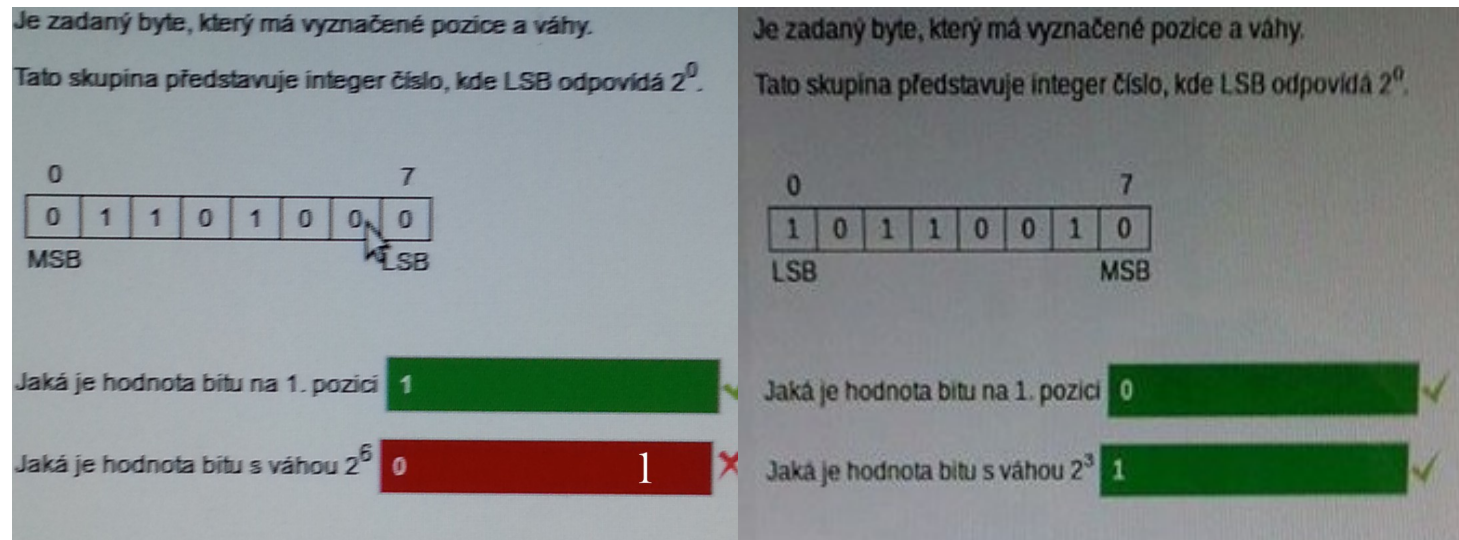

#### **IEEE 754-2008**

### IEEE 754-2008 x IEEE 754-1985

Standard IEEE 754-2008 definuje, krom jiného, formáty čísel s pohyblivou řadovou čárkou (FP čísel).

V praxi se však setkat i s jinými názvy.

Potom název "single precision" odpovídá názvu binary32 podle IEEE 754-2008.

Vyberte jednu z nabízených možností:

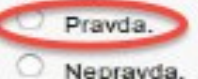

Standard IEEE 754-2008 definuje, krom jiného,

formátyčísel s pohyblivou řadovou čárkou (FP čísel).

V praxi se však setkat i s jinými názvy.

Potom název "double precision" odpovídá názvu binary64 podle IEEE 754-2008.

Vyberte jednu z nabízených možností:

**C** Pravda.

O Nepravda.

 $single$  (binary 32) = Single Precision double (binary64) = Double/Extended Precision extended (binary  $128$ ) = Quadruple Precision

#### Declet:

Definice pro výměnný dekadický formát čísel v pohyblivé řádové čárce

(decimal floating-point number) podle IEEE 754-2008

používá pojem declet.

Declet je:

Woerte jednu z nabízených možností:

○ dvě dekadické číslice v BCD kódu

C koeficient v binárním tvaru

( ) tři dekadické číslice zakódované do 10 bitů

koeficient v dekadickém tvaru

### Significant m:

Standard IEEE 754-2008 uvádí formulu

 $(-1)^5 * m * b^e$ 

Uvedená formula používá pro significand m jako integer číslo s příslušnou hodnotou exponentu.

Vyberte jednu z nabízených možností: O Pravda. U Nepravda.

# **DPD Encoding:**

Definice pro výměnný dekadický formát čísel v pohyblivé řádové čárce (decimal floating-point number) podle IEEE 754-2008 používá pojem - nahuštěný formát, nahuštěné decimální kódování (densely packed format, densely packed decimal encoding). Pojem je:

Vyberte jednu z nabízených možností:

- o kódovací tabulka, jak zakódovat zhuštěný BCD kód a zpět.
- kódovací tabulka, jak kódovat binární čísla v BCD kódu a zpět.
	- kódovací tabulka, jak zakódovat tři decimální číslice do 10 bitů a zpět.

kódovací tabulka pro kódování exponentu floating point čísla.

# pojem posunutý exponent E.

Pojem je: Součet exponentu e a posunutí (bias)

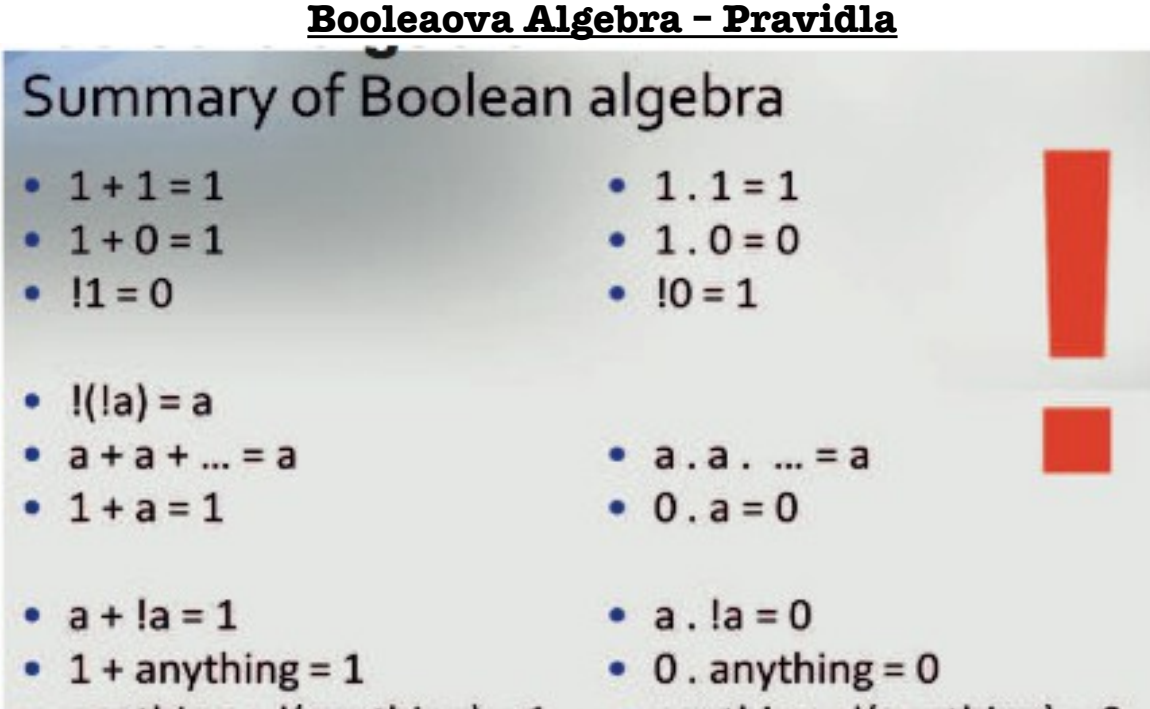

- 
- 
- 
- anything +  $!(\text{anything}) = 1$  anything .  $!(\text{anything}) = 0$

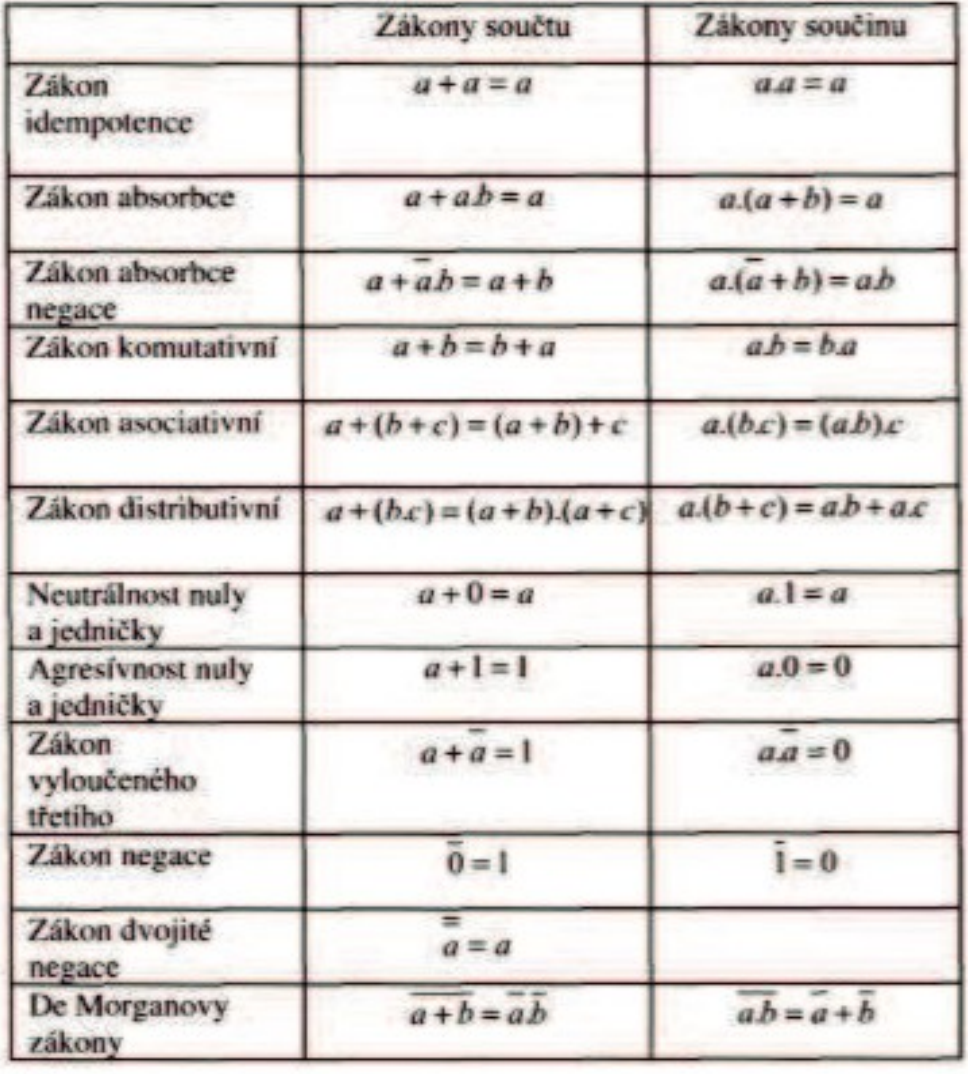

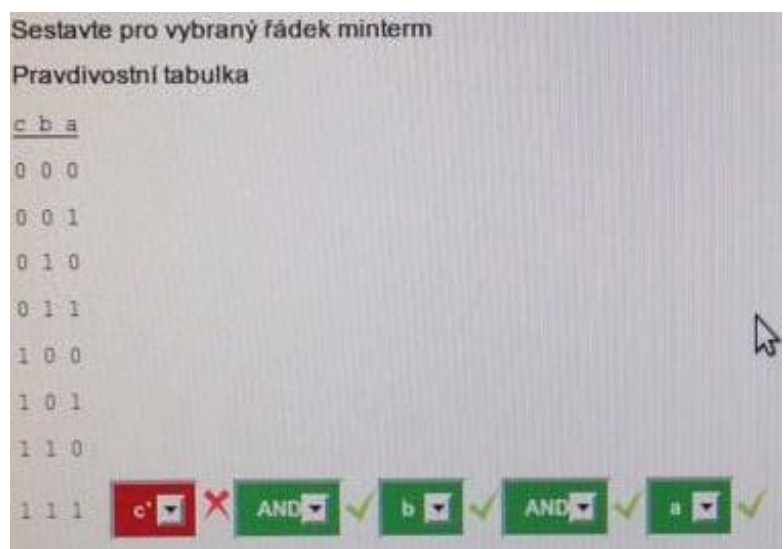

**Minterm / Maxterm**

minterm/maxterm se provadí pro určitý řádek tabulky

**minterm kde je 1, píšem proměnnou kde je 0, píšem její negaci mezi nima AND**

**maxterm kde je 0, píšem proměnnou kde je 1, píšem její negaci mezi nima OR**

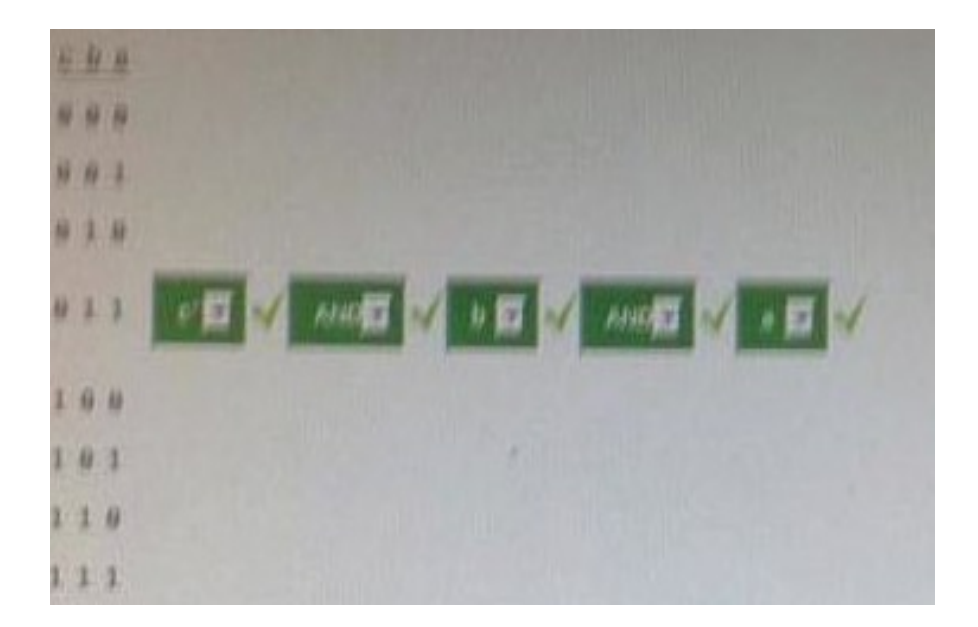

# **Ostatní (teoretické) otázky**

#### **Binární sčítačka:**

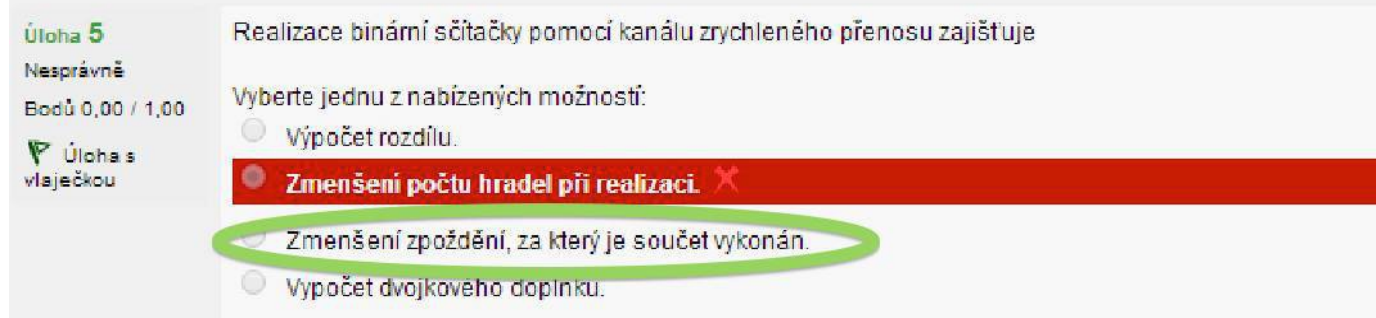

# **Hradla XOR (První Test)**

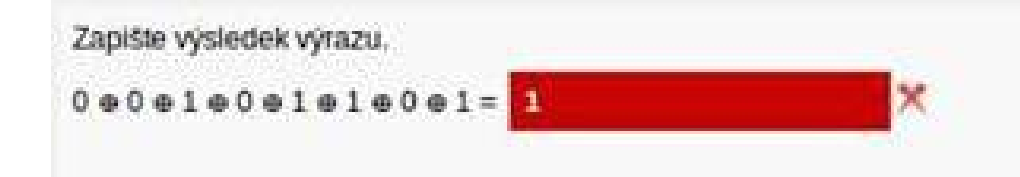

### **UTF Teorie (Test 7)**

Současná verze Unicode používá v UTF-8 název vedoucí byte (leading byte), potom počet vedoucích jedniček vedoucího bytu určuje celkový počet bytů sekvence UTF-8. Současná verze Unicode používá volitelný kód U+FEFF jako BOM - Byte Order Mark, potom sekvence bytů Vyberte jednu z nabízených možností: EF BB BF Pravda. odpovídá UTF-16. Nepravda. Vyberte jednu z nabízených možností: Prayda. Nepravda.

# **Signály ? (Test7) – Nepotvrzené výsledky**

Signál "DOLU\_non" je aktivní, když má hodnotu logickou úroveň L. Signál "NASOB L" je aktivní, když má hodnotu logickou hodnotu 1. Vyberte jednu z nabízených možností: Vyberte jednu z nabízených možností:  $Q$  Pravda. Pravda. Nepravda. Nepravda.

#### **Demultiplexer**

Co to je demultiplexer?

Select one:

Demultiplexer výbírá jeden ze vstupů, z kterého se bude číst informace.

© Demultiplexer převádí jeden vstup do jednoho z více výstupů na základě výběrového signálu. √

# **Synchronní číslicové systémy**

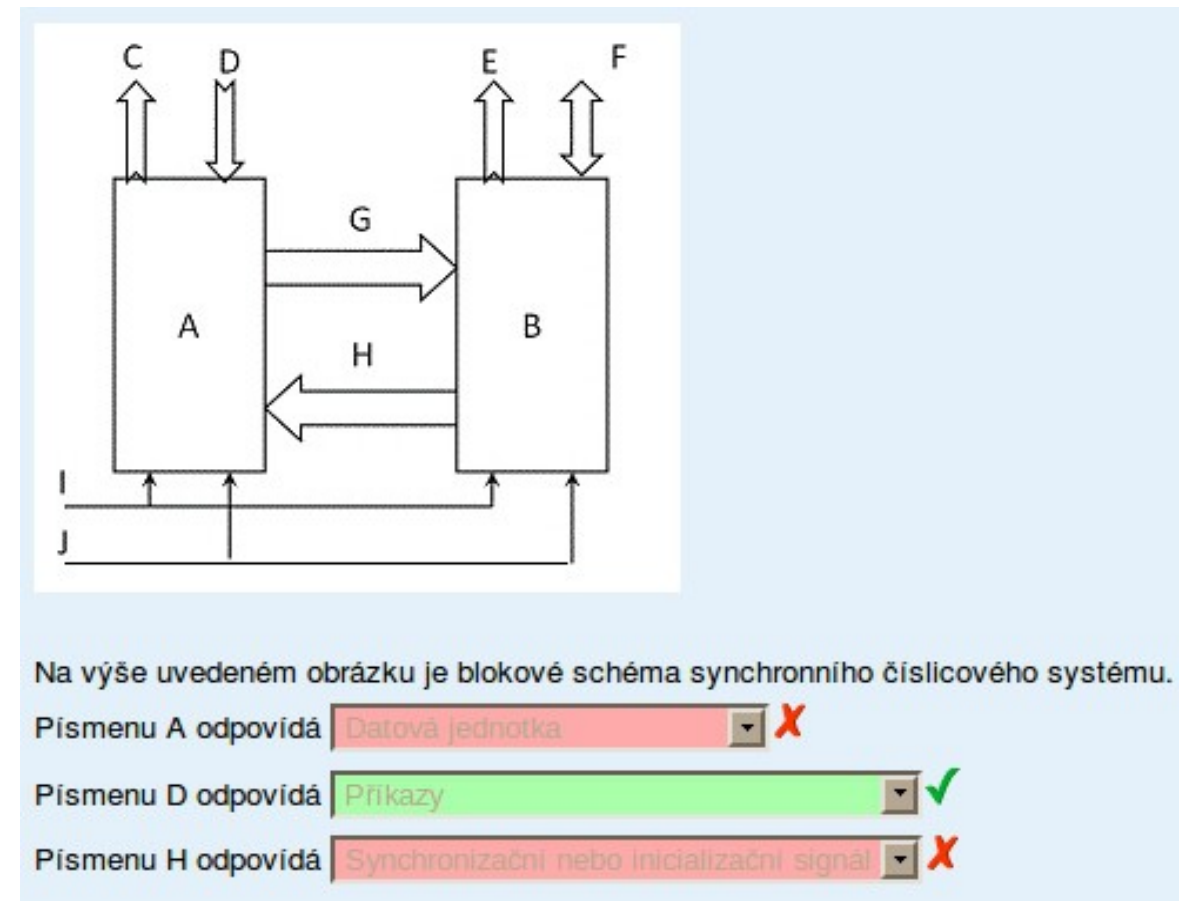

# **Řadič A**

- Přijímá vstup Příkaz  $(D)$
- Odesilá výstup Příznak  $(C)$
- Odesilá Signál Řízení směrem k "Datové Jednotce"  $(G)$
- Přijímá Stavový signal od "Datové Jednotky"  $(H)$

#### **Datová Jednotka B**

- Přijimá i odesilá data (datový vstup/výstup)  $(F)$
- Odesilá výstup přiznaku  $(E)$
- Přijimá Signál řízení od "Řídící jednotky"  $(G)$
- Odesilá stavový výstup do "Řidící jednotky"  $(H)$

### **A:** řadič (řidící jednotka) **B:** Datová jednotka (řízený objekt)

**C+E:** příznaky **D:** příkazy **F:** datové vstupy, výstupy **G:** signály řízení (Řidící signály) **H:** podmínky, stavy

### **Finite State Machine – Automaty Končených Stavů (FSM)**

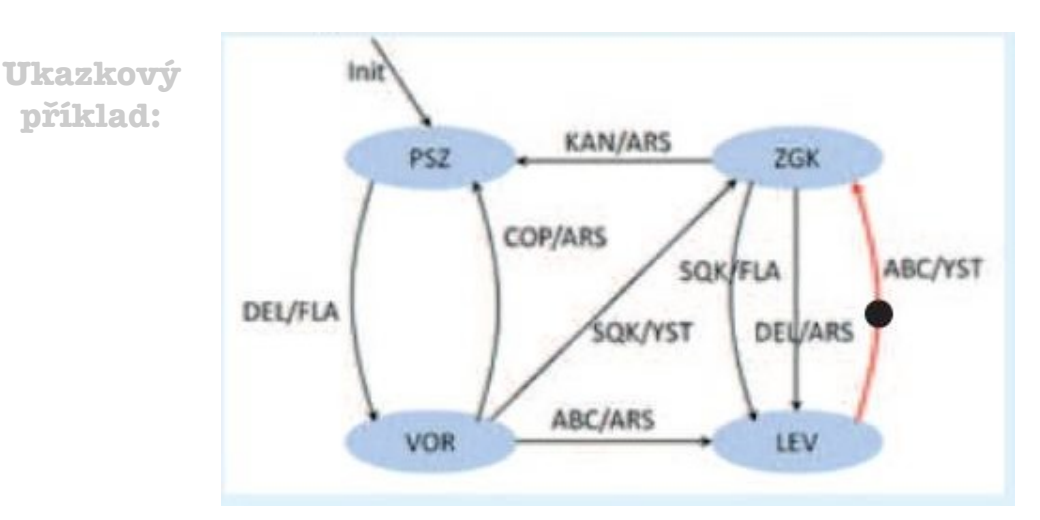

- Všimáme si červené šipky odkud vychazí, tím ziskáme **současný** stav .
- *Pokud se na počatečním políčku vyskytuje více identifikací (např. COP/KAN) zapisujeme ten první (levý). Druhý (pravý) nam označuje výstup!!*
	- *V případě na ukazkovém příkladě vychazí šipka z polička (LEV) LEV je tedy současný stav*

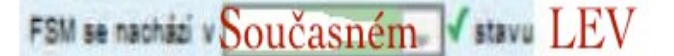

- Dále je třeba zjistit **Současný** vstup/výstup.
- **Můžou nastat dvě možnosti:**

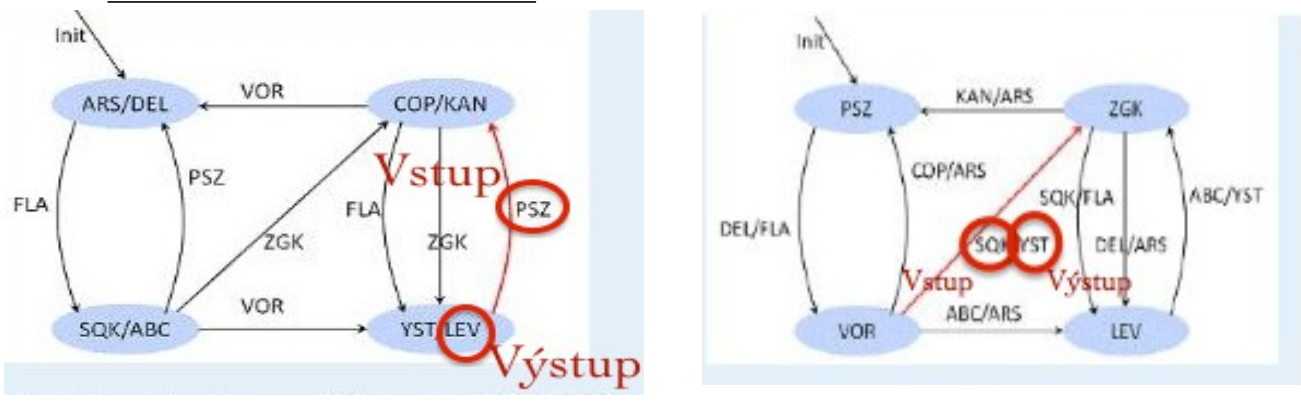

• *V případě na ukázkovém příkladě je Součastný vstup ABC a výstup YST.*

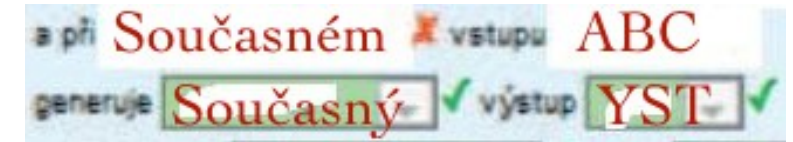

- Poslední úkol je zjistit **následující stav,** ten se nachází v políčku kde červená šipka končí.
- *Pokud se na konečném políčku vyskytuje více identifikací (např. COP/KAN) zapisujeme ten první (levý).*
	- V případě na ukázkovém příkladě končí šipka na poli ZKG

a přechází do  $N$ ásledujícího  $\sqrt{\frac{1}{2}}$ stavu  $ZKG$ 

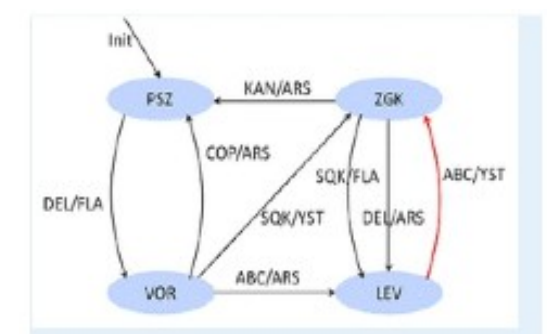

Pro červené vyznačenou hranu na obrázku sestavte následující větu.

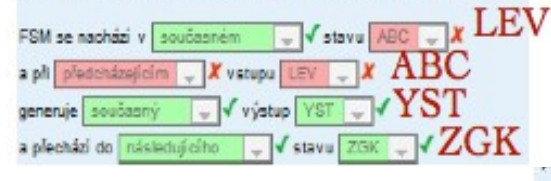

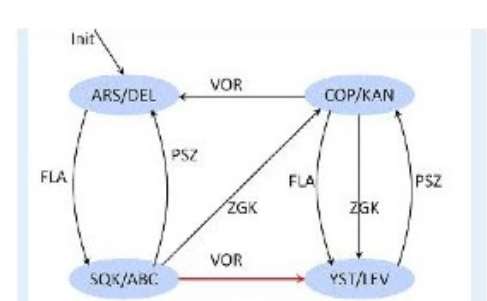

Pro červeně vyznačenou hranu na obrázku sestavte následující větu.

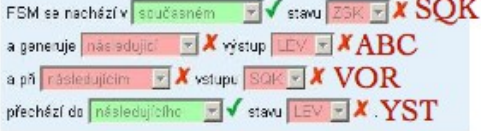

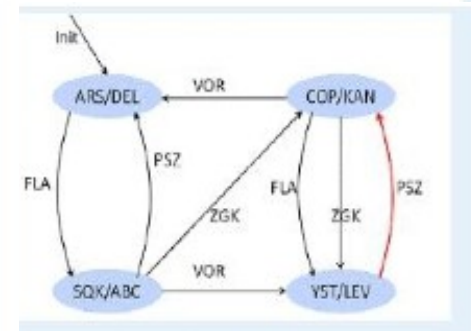

o červeně vyznačenou hranu na obrázku sestavte následující větu

SM se nachádí v  $\overline{|s$ oučasněm – w  $\checkmark$  stavu  $\overline{|v \vee \checkmark|}|}$  at  $\overline{X} \overline{Y} \overline{S} \overline{T}$  se nachádí v  $\overline{|s$ oučasném – w  $\checkmark$  stavu  $\overline{|s \mathbb{R} \rangle}$ genaruje <mark>(zoučasný – » v</mark> výstup <mark>CDP + ] X</mark> LEV<br>při <mark>násisdujícím – » | X</mark> vstupu <mark>(ZGK + ) X PSZ</mark> echád do *résteourch* o  $\blacksquare$  stavu **xware xCOP** 

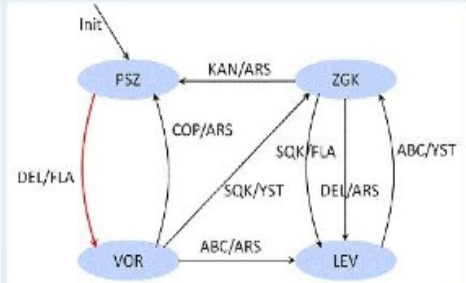

Pro červeně vyznačenou hranu na obrázku sestavie následující větu. FSM se nachází v současném  $\mathbb{E}[\sqrt{\frac{1}{2} \max_{i} \mathbb{E}[\mathbf{X}_i]^2}]\mathbf{X}^{\text{PSZ}}$ a př. předcházejícím **v X** vstupu PSZ v X DEL generuje současný **vodu výstup PSZ vo X FLA** a přechází do másledujícího **v v** stavu **PSZ v X** VOR

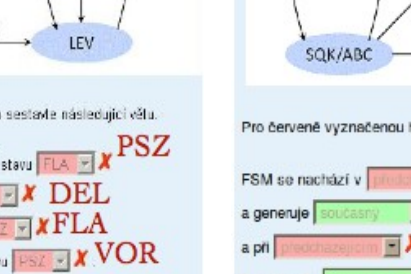

Init

**UFLA** 

PSZ

**AICH** 

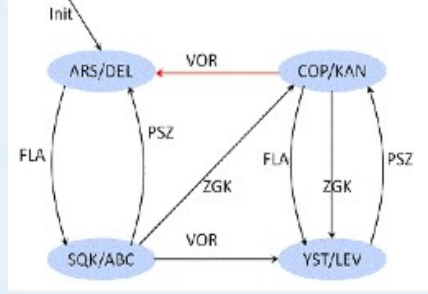

KAN/ARS

**SOK/YST** 

**ABC/ARS** 

jenveně vyznačenou hranu na obrázku sestavte následující větu.

náskoujem **v X** vstupu **VOR v XSQK** 

chází do  $\frac{1}{2}$ nácledujícího  $\frac{1}{2}$  / stavu  $\frac{1}{2}$ 6K  $\frac{1}{2}$  /  $\frac{1}{2}$  GK

COP/ARS

**ZGK** 

DEL/ARS

**TEM** 

SOKIELA

**ABC/YST** 

**VOR** 

Pro červeně vyznačenou hranu na obrázku sestavte následující větu.

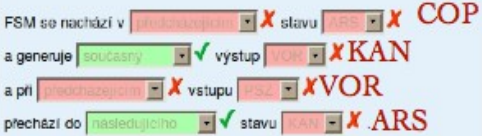

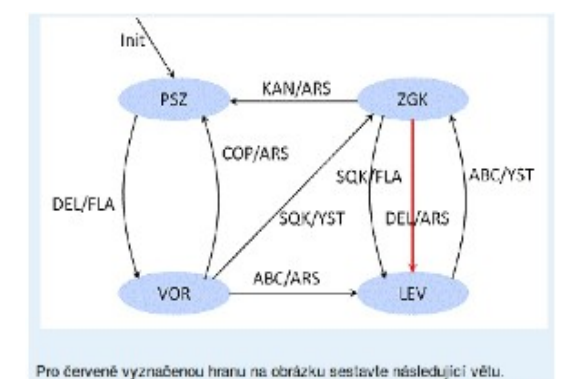

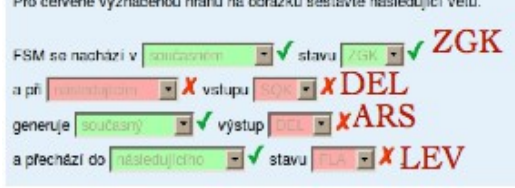

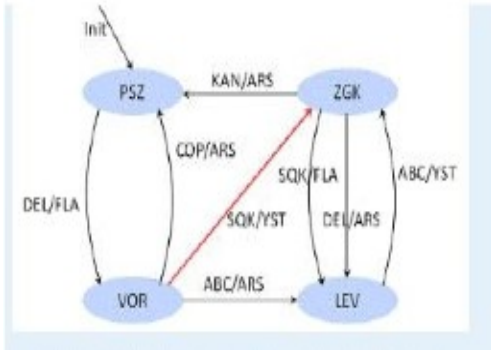

Pro červeně vyznačenou hranu na obrázku sestavte následující větu.

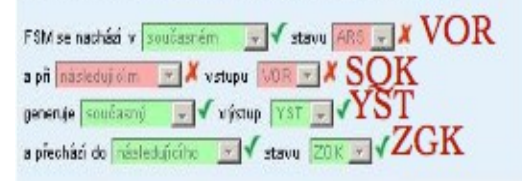